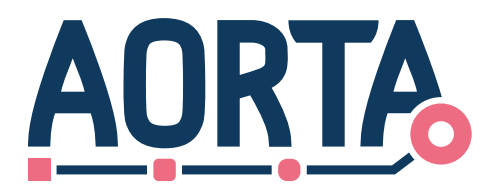

## **Ontwerp Applicatieregister**

Datum: 1 mei 2022 Publicatie: v8.3.0.0

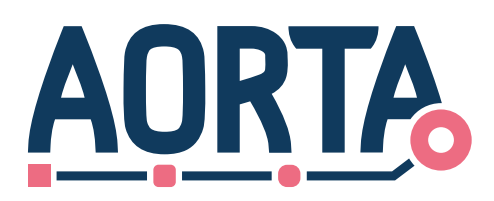

### **Inhoudsopgave**

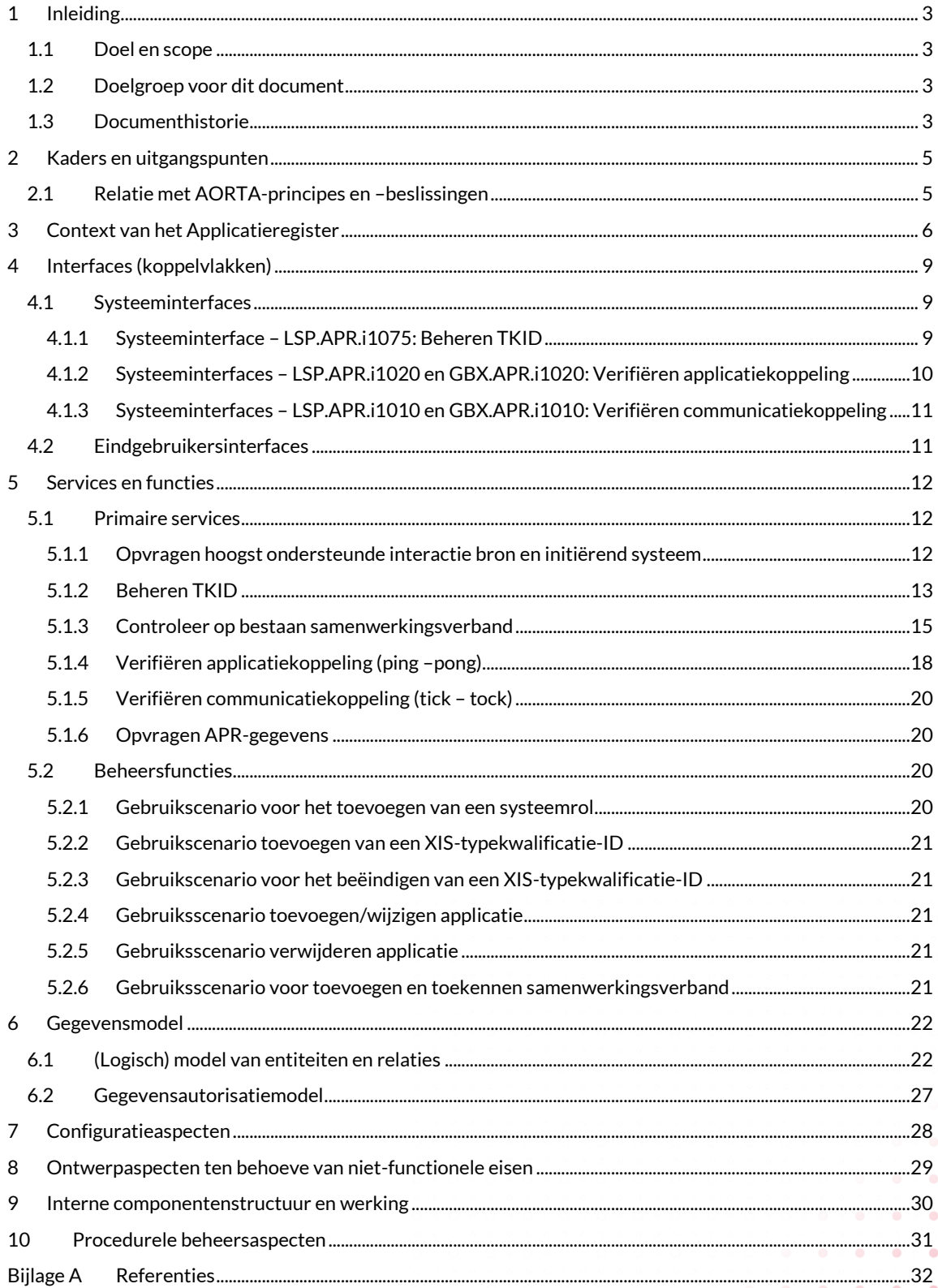

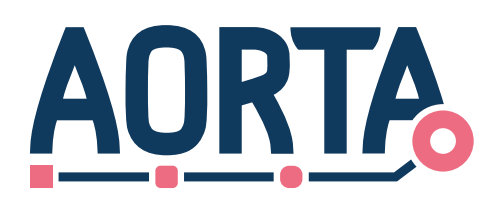

## <span id="page-2-0"></span>**1 Inleiding**

### <span id="page-2-1"></span>**1.1 Doel en scope**

De ZIM stelt aangesloten applicaties in staat om geregistreerde applicatiegegevens te achterhalen.

AORTA stelt zorgverleners in staat om via hun eigen informatiesysteem gegevens over de door hen behandelde patiënten op te sturen naar de informatiesystemen van andere zorgverleners.

Voorafgaand aan het verzenden van patiëntgegevens heeft de zender de mogelijkheid om de voor het adresseren benodigde informatie op te zoeken over de ontvanger.

Het applicatieregister (APR) is nodig om:

- de applicatie-adresgegevens te bepalen van de ontvanger voor het versturen van patiëntgegevens;
- de status en detailgegevens van de aangesloten applicatie te bepalen en vast te leggen;
- de kwalificatiegegevens van toepassingsrollen en XIS kwalificatie vast te leggen en te kunnen bepalen;
- de autorisatie van de applicatie op basis van gekwalificeerde gegevens uit te voeren.

### <span id="page-2-2"></span>**1.2 Doelgroep voor dit document**

De doelgroep voor dit document bestaat uit XIS-leveranciers en de LSP-leverancier. De LSP-leverancier heeft dit document nodig om het Applicatieregister te kunnen bouwen en bijbehorende interacties te kunnen implementeren. De XIS-leverancier heeft dit nodig om de werking van het applicatieregister te begrijpen en hierop wijzigingen te kunnen aanbrengen die het functioneren van zijn applicatie beïnvloeden.

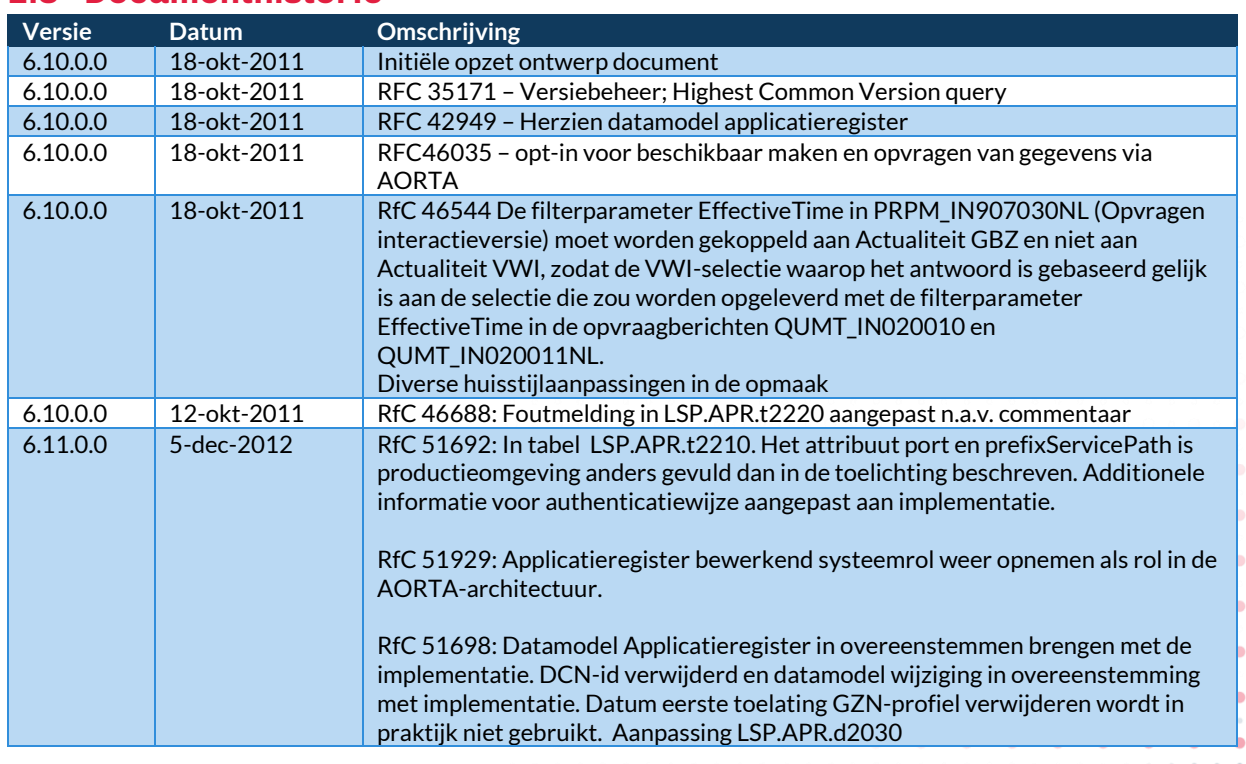

 $\bullet$ 

 $\begin{array}{cccccccccccccc} \bullet & \bullet & \bullet & \bullet & \bullet & \bullet \end{array}$ 

 $\bullet$ 

 $\bullet$ 

 $\ddot{\phantom{a}}$ 

### <span id="page-2-3"></span>**1.3 Documenthistorie**

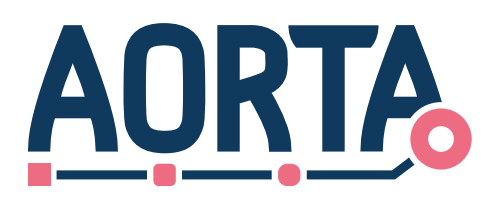

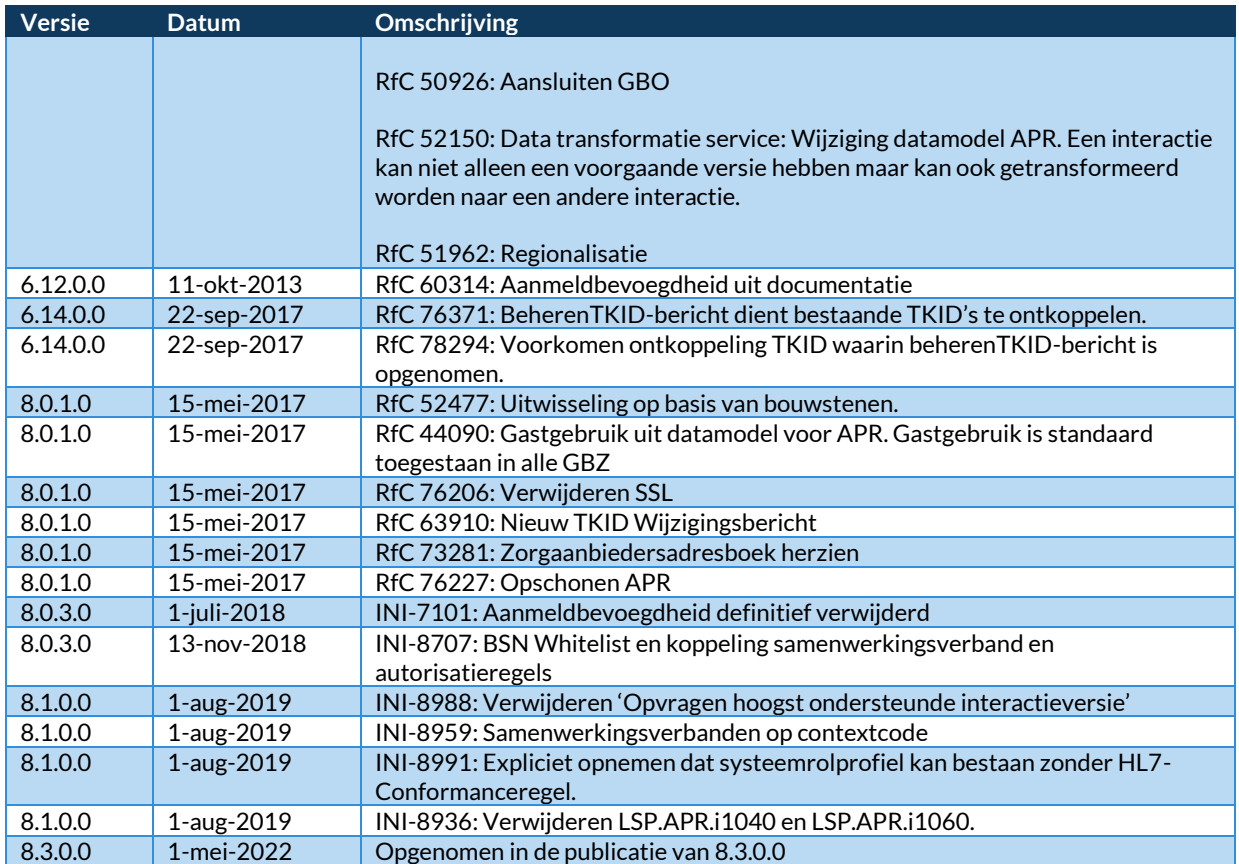

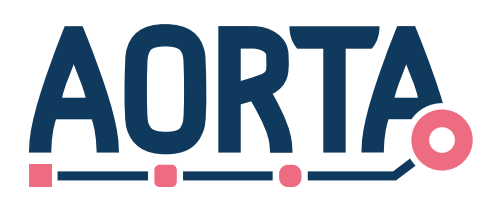

## <span id="page-4-0"></span>**2 Kaders en uitgangspunten**

### <span id="page-4-1"></span>**2.1 Relatie met AORTA-principes en –beslissingen**

Deze component houdt relevante gegevens bij over de informatiesystemen van zorgaanbieders waarmee de ZIM kan communiceren, ofwel de 'aangesloten' zorgsystemen.

De ZIM bewaart de informatie over aangesloten applicaties in een applicatieregister. Dit applicatieregister bevat gegevens over de gekwalificeerde GBZ-en, XIS-en en hun applicatiegegevens.

Opname in het applicatieregister is een voorwaarde voor berichtenuitwisseling met de ZIM. Op basis van een uniek kenmerk zijn een applicatie en zijn bijbehorende gegevens terug te vinden in het APR en kan deze geautoriseerd worden voor berichtuitwisseling, zie [Arch AORTA] paragraaf *Authenticatie en autorisatie van de zorgverlenerapplicatie*

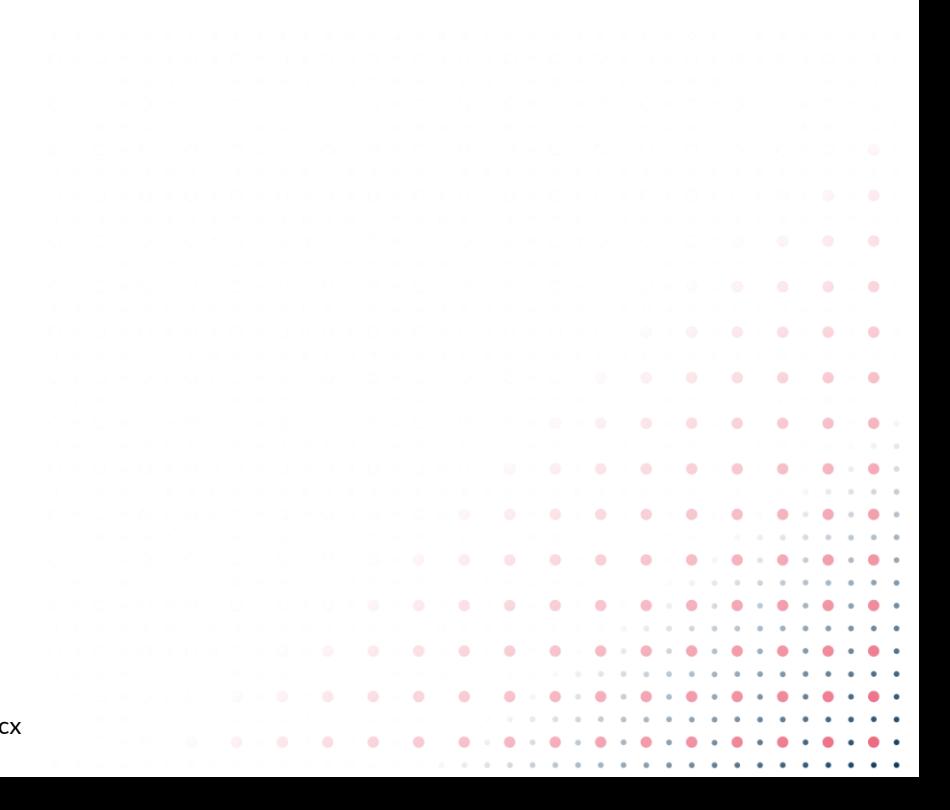

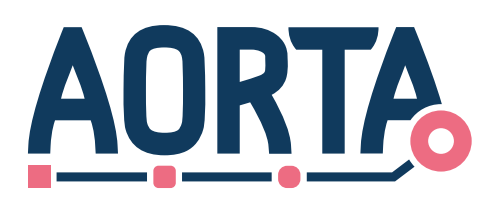

# <span id="page-5-0"></span>**3 Context van het Applicatieregister**

Het APR is de centrale component binnen AORTA waarbinnen de gegevens van gekwalificeerde applicaties en GBZ'en zijn vastgelegd. Daarmee is het APR de centrale plaats waar gegevens te raadplegen zijn voor autorisatie van de applicatie.

Applicatiegegevens zijn uit het APR opvraagbaar door zorgverleners, door middel van het gebruik van de systeemrol Applicatieregister raadplegend systeem.

Voor GBx-applicatiebeheerders zijn functies nodig om meer specifieke applicatiegegevens op te vragen.

Om voor de GBx- en LSP-beheerders een functie te bieden om te bepalen of er een fout in de communicatie tussen de verschillende applicaties optreedt, wordt de mogelijkheid geboden om de applicatie- en communicatiekoppeling te verifiëren. Op basis van de eventuele foutmeldingen uit deze berichten kan een beheerder een probleem oplossen. De ontvangen en verzonden HL7-berichten naar het applicatieregister worden gelogd in de toegangslog.

Een belangrijke doelstelling van het applicatieregister is een reagerend GBZ te beschermen tegen berichten die deze niet kan of mag verwerken. De ZIM-orchestratieservice raadpleegt hiertoe het APR om de status van de bestemmingsapplicatie te bepalen.

In het onderstaande diagra[m LSP.APR.d1010.5 is](#page-6-0) de omgeving van het applicatieregister weergegeven.

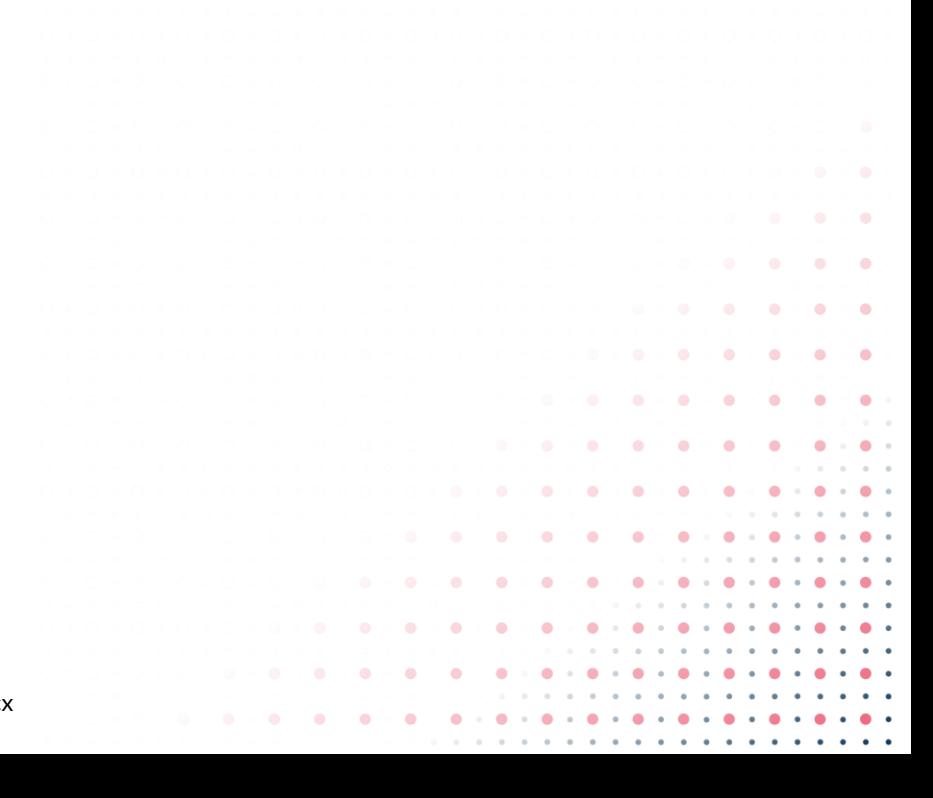

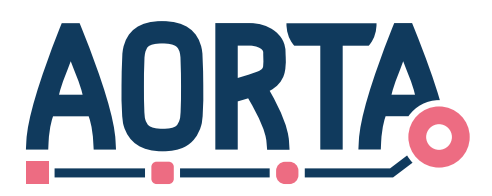

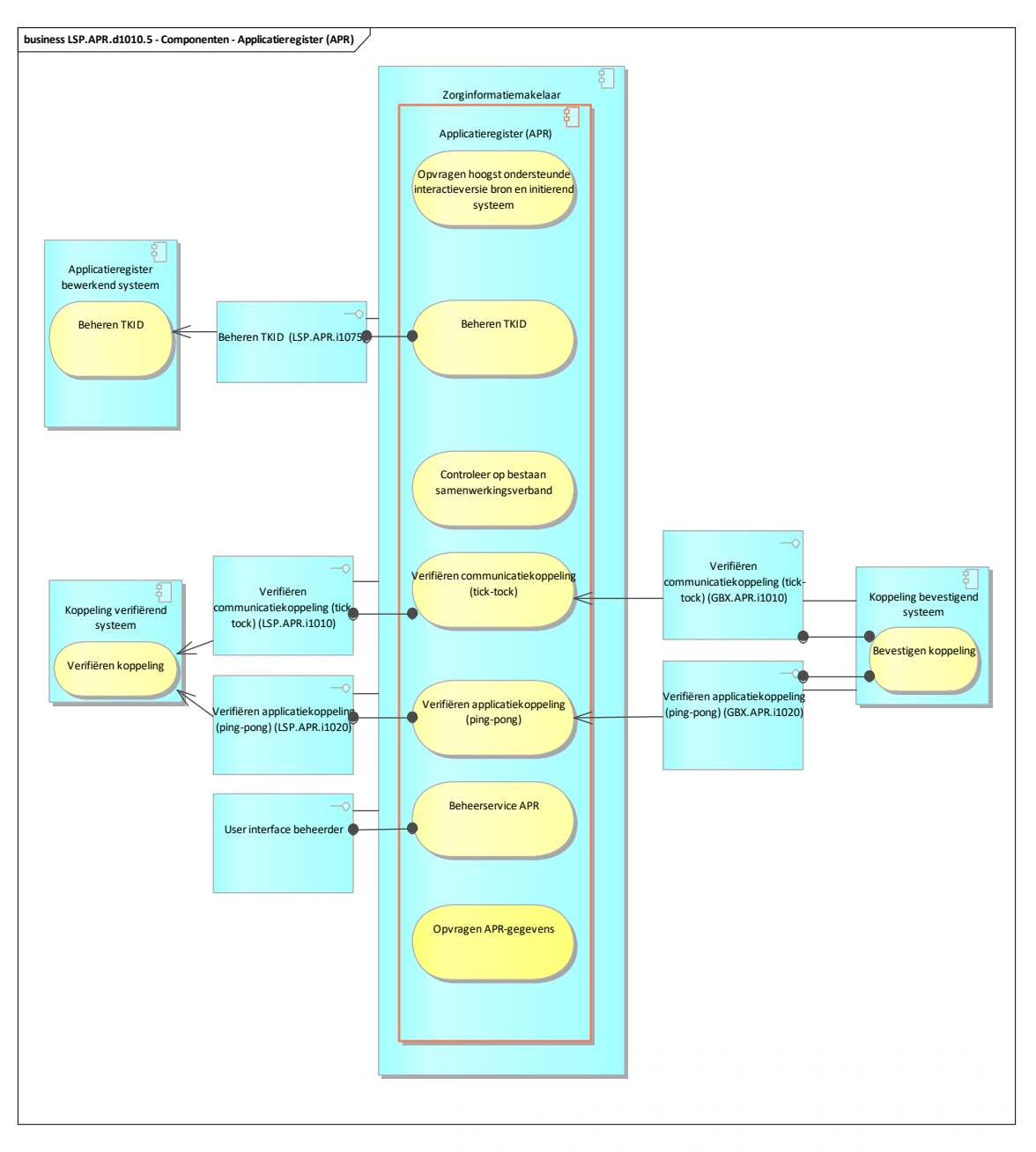

#### <span id="page-6-0"></span>**Diagram LSP.APR.d1010.5 – overzicht van APR**

De applicatie component APR ondersteunt de volgende services voor externe systemen:

• Beheren TKID;

Verifiëren communicatiekoppeling (tick – tock)<sup>1</sup>[;](#page-17-1)

• [Verifiëren applicatiekoppeling \(ping](#page-17-1) –pong).

ó

ä ä

 $\bullet$ 

۰ ٥ ¢

> ö  $\bullet$  $\bullet$  $\bullet$  $\bullet$

٠  $\bullet$  $\bullet$  $\bullet$ 

 $\bullet$ 

<sup>&</sup>lt;sup>1</sup> Deze service wordt uitgefaseerd. Interacties m.b.t. deze service hoeven niet meer ondersteund te worden door de XISapplicaties.

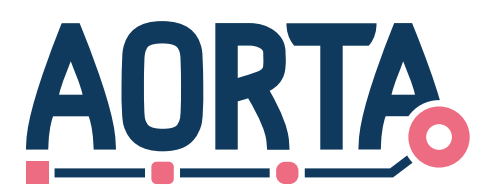

De applicatie component APR ondersteunt de volgende services voor interne componenten:

- Controleer op bestaan samenwerkingsverband;
- Opvragen van hoogst ondersteunde interactieversie bron en initiërend systeem;
- Opvragen APR-gegevens.

De service "beheren TKID" wordt aangesproken door een Applicatieregister bewerkend systeem. De services "Verifiëren communicatiekoppeling" en "Verifiëren applicatiekoppeling" aangeroepen door een Koppeling verifiërend systeem. Het Koppeling bevestigend systeem geeft antwoord op deze service-aanvragen.

De services "Opvragen van hoogst ondersteunde interactieversie bron en initiërend systeem" en "Controleer op bestaan samenwerkingsverband" worden gebruikt door het OPV component.

De service "Opvragen APR-gegevens" wordt gebruikt door het ZAB-component.

De samenhang tussen alle componenten is weergegeven in diagra[m LSP.APR.d1010.5 .](#page-6-0) De services en functies worden uitgebreid beschreven in hoofdstu[k 5.1.](#page-11-1)

Beheerder ZIM beheert het APR via de User interface beheerder. Deze beheerder krijgt via de AORTAkwalificaties en –publicatie en GBx–beheerders informatie om de applicatiegegevens in te stellen binnen het APR. Het gaat daarbij om systeemrollen en de ondersteuning van interacties uit de AORTA release documentatie.

De kwalificatiegegevens komen vanuit het kwalificatieteam, die bijhouden welke versie van een XISapplicatie voor welke systeemrollen is gekwalificeerd.

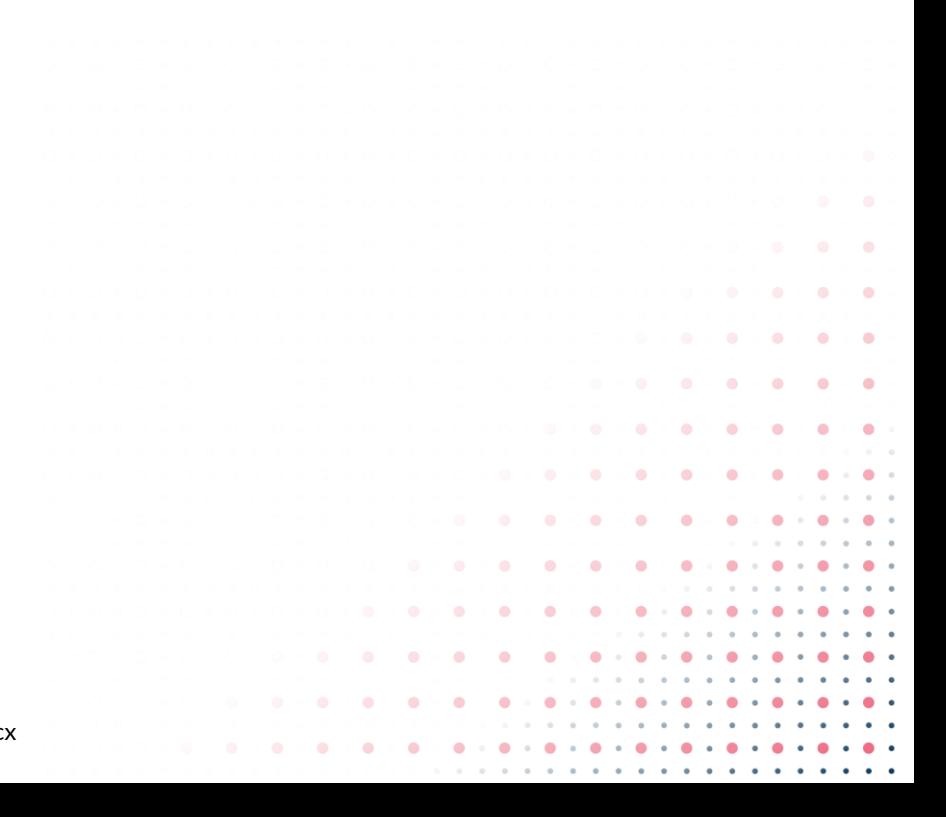

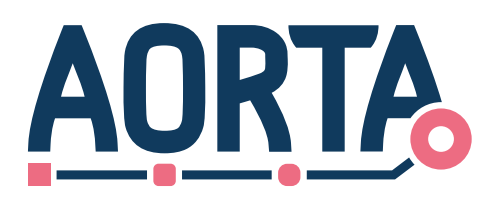

## <span id="page-8-0"></span>**4 Interfaces (koppelvlakken)**

Naast externe raadplegingen is het ook mogelijk dat APR-services intern worden getriggerd door andere componenten binnen de ZIM. Interne interfaces vallen buiten bereik van dit document. De services die functioneel worden uitgewisseld tussen/met andere componenten worden wel opgenomen in paragraaf 5.2 Interfaces (koppelvlakken).

### <span id="page-8-1"></span>**4.1 Systeeminterfaces**

In onderstaande tabellen wordt per systeemrol aangegeven welke berichten en via welke interface de systeemrol kan uitwisselen met het APR. In sommige gevallen wordt er een response gegeven vanuit de APR component.

#### **Tabel 1 LSP.APR.t1020 : Interacties tussen Applicatieregister Bewerkend Systeem en Service**

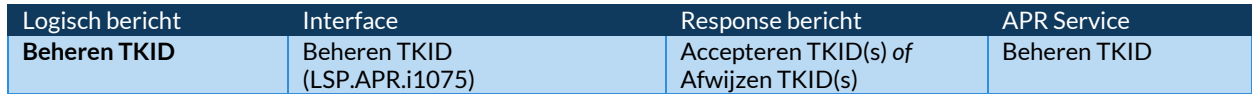

#### **Tabel 2 LSP.APR.t1030: Interacties tussen Koppeling verifiërend Systeem en Service**

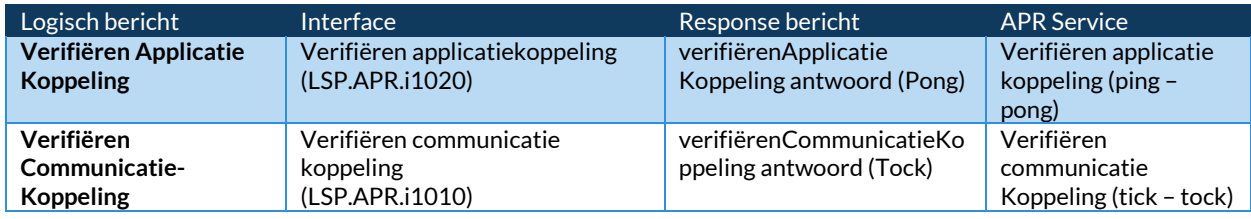

#### **Tabel 3 LSP.APR.t1040 : Interacties tussen Koppeling bevestigend Systeem en Service**

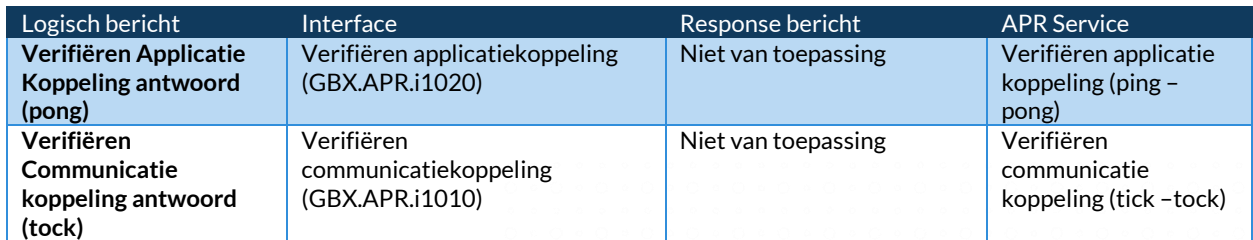

De interfaces moeten de berichten die naar het APR worden gestuurd kunnen verwerken. Verschillende attributen in de berichten zijn daarom verplicht of worden aangemerkt als optioneel. Hieronder volgt in de tabellen per logisch bericht een beschrijving van de verplichte of optionele attributen. Het verplichte of optionele karakter van een attribuut wordt weergegeven door middel van de minimum kardinaliteit.

### <span id="page-8-3"></span><span id="page-8-2"></span>**4.1.1 Systeeminterface - LSP.APR.i1075: Beheren TKID**

Onderstaand sequentiediagra[m LSP.APR.d1035](#page-9-3) toont welke interacties er in welke volgorde plaatsvinden voor deze interface van het APR. Bij deze interactie zijn twee antwoorden mogelijk. Een bevestiging, als de wijziging is doorgevoerd of een afwijzing als de wijziging niet is doorgevoerd.

De controles die uitgevoerd worden zijn de volgende:

• controleren of een applicatie-ID is opgenomen behorende bij de versturende organisatie;

 $\mathbf{a} \rightarrow \mathbf{a} + \mathbf{a} + \mathbf{a}$ 

 $\sim$   $\bullet$  $\bullet$ 

• controleren of de typekwalificatie-id (TKID) bestaat.

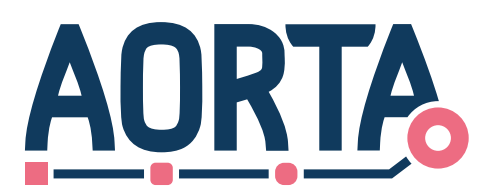

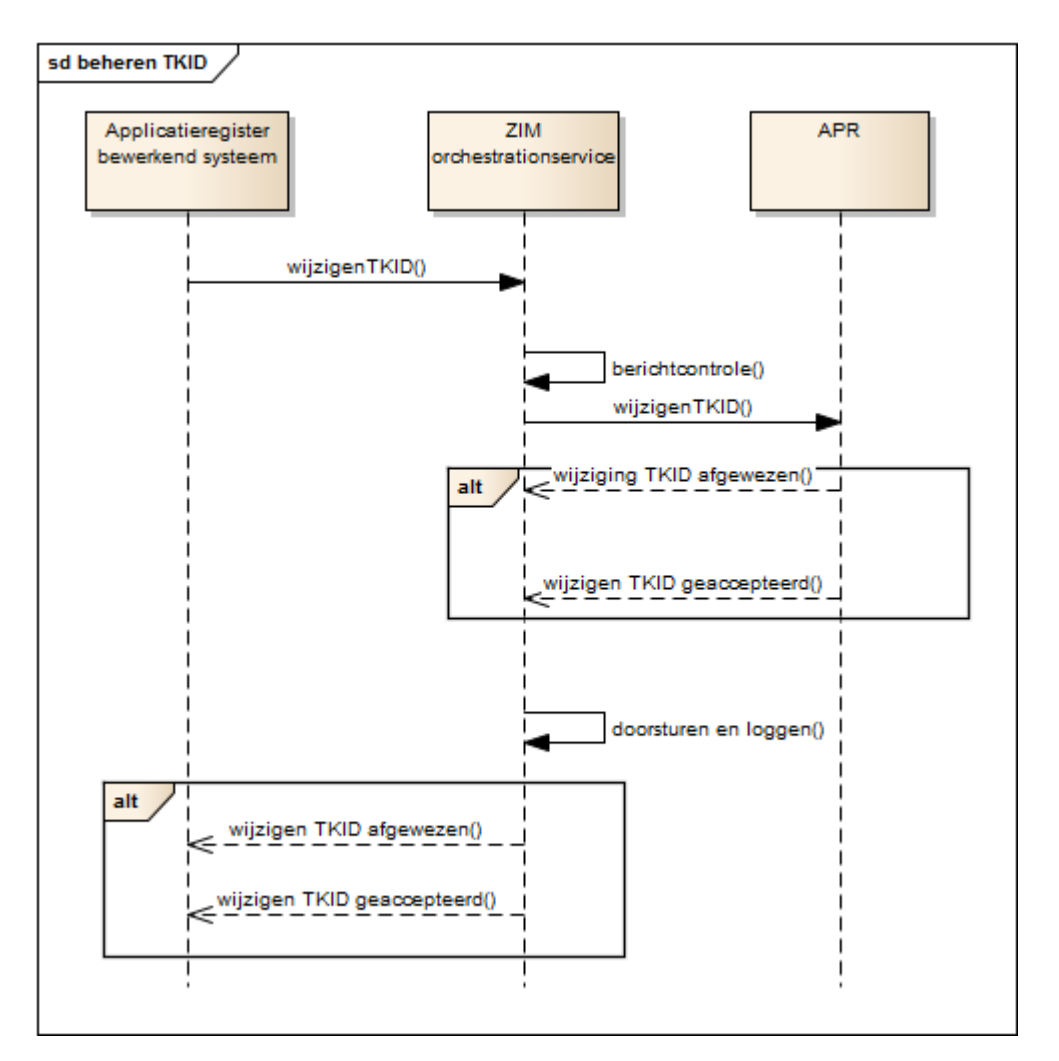

<span id="page-9-3"></span>**Diagram LSP.APR.d1035 - Afhandelen interface Wijzigen applicatie**

#### **Tabel LSP.APR.t1090: wijzigen applicatie bericht**

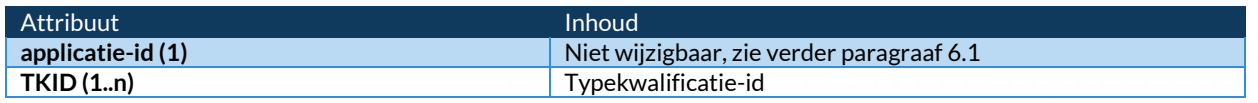

#### **Tabel LSP.APR.t2000: Accepteren/Afwijzen- applicatieverzoek-bericht**

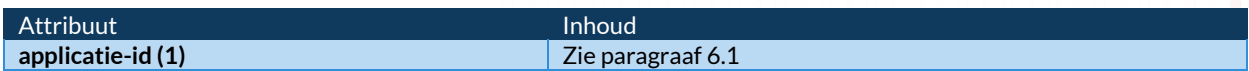

#### <span id="page-9-2"></span><span id="page-9-1"></span><span id="page-9-0"></span>**4.1.2 Systeeminterfaces - LSP.APR.i1020 en GBX.APR.i1020: Verifiëren applicatiekoppeling**

Voor het verifiëren van een applicatiekoppeling wordt een verifiëren applicatiekoppeling bericht verstuurd door een koppeling verifiërend systeem, zoals weergegeven in sequencediagra[m LSP.APR.d1090.](#page-10-4) Dit bericht wordt afgehandeld door de interface Verifiëren applicatiekoppeling. De ZIM-orchestratieservice ontvangt het bericht, doet de standaard berichtcontroles en zet het bericht door naar bestemmingsapplicatie zoals in het bericht genoemd. Het systeem dat dit bericht moet ontvangen is het koppelingsbevestigend systeem.

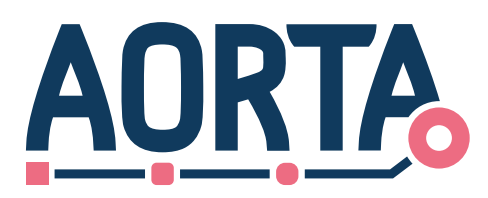

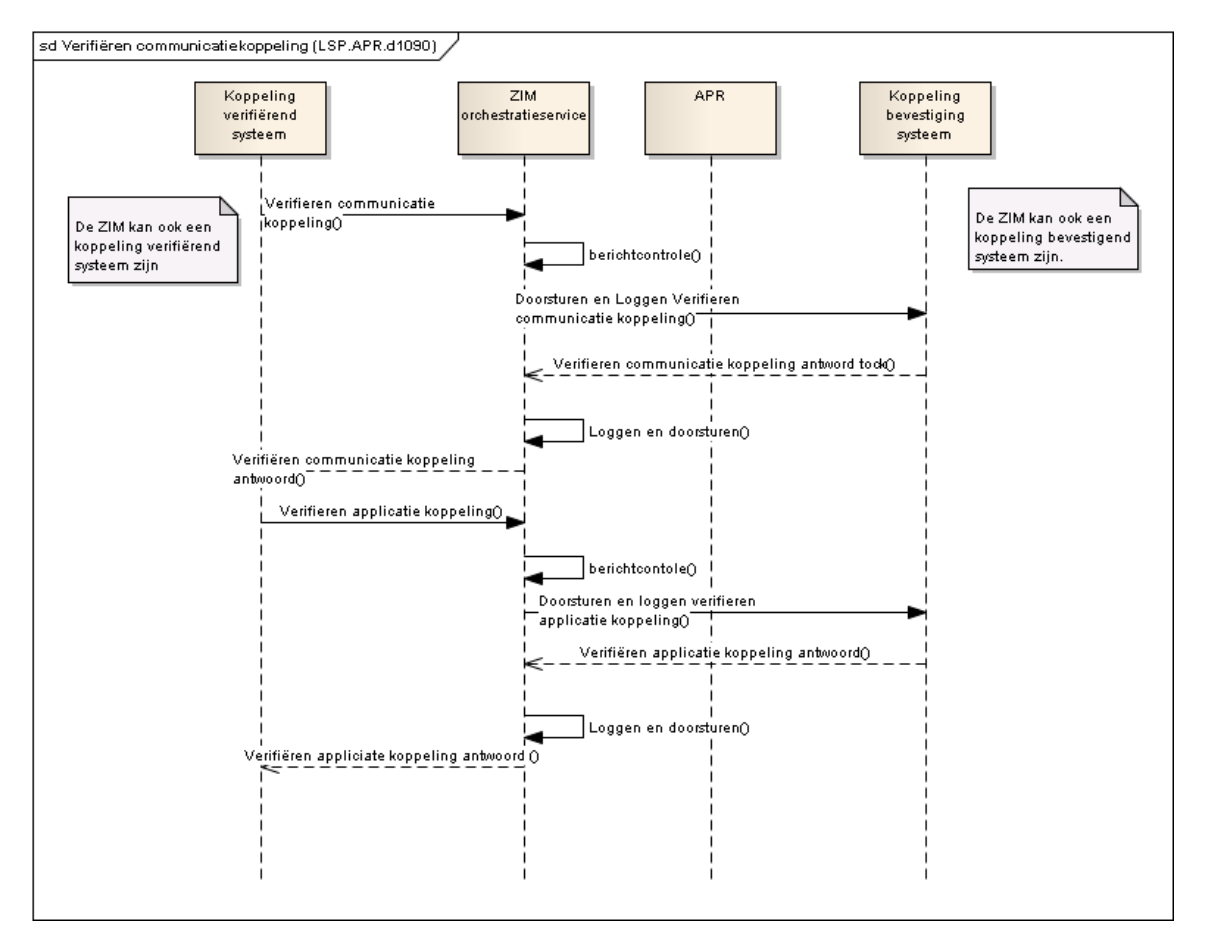

<span id="page-10-4"></span>**Diagram LSP.APR.d1090 – Afhandelen interfaces voor verifiëren applicatie-/communicatiekoppeling**

#### <span id="page-10-3"></span><span id="page-10-2"></span><span id="page-10-0"></span>**4.1.3 Systeeminterfaces - LSP.APR.i1010 en GBX.APR.i1010: Verifiëren communicatiekoppeling**

Voor het verifiëren van de communicatiekoppeling geldt een vergelijkbare afhandeling als bij verifiëren applicatiekoppeling. Zie weergave in sequencediagra[m LSP.APR.d1090.](#page-10-4)

### <span id="page-10-1"></span>**4.2 Eindgebruikersinterfaces**

De functie beheerservice APR is de eindgebruiker interface voor LSP-beheerders in de rol van kwalificatiebeheerder en beheerder van het APR. Via deze beheerservice kunnen nieuwe XIStypekwalificatie-Id's (TKID), systeemrollen en applicatie-id's worden toegevoegd.

De beheerservice maakt het mogelijk om de status van een specifieke applicatie-id te blokkeren in het geval de applicatie fouten veroorzaakt of de beschikbaarheid van de ZIM beïnvloedt.

Bij een wijziging van de XIS-typekwalificatie geldt dat de betreffende applicaties geen andere HL7-interacties kunnen uitvoeren dan de XIS-typekwalificatie toestaat.

 $\bullet$ 

٠  $\bullet$ ٠

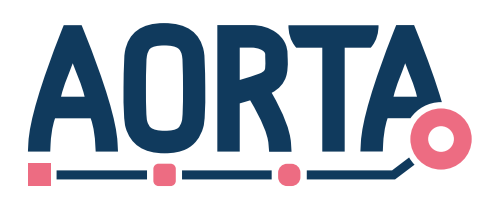

## <span id="page-11-0"></span>**5 Services en functies**

De functies die het APR beschikbaar stelt aan de buitenwereld zijn opgedeeld in primaire services en beheerfuncties.

Aan de hand van activiteitsdiagrammen beschrijft hoofdstu[k 5.1](#page-11-1) de services en de functies die het APR beschikbaar stelt.

Hoofdstu[k 5.2](#page-19-2) beschrijft de beheerfuncties die het APR beschikbaar stelt.

### <span id="page-11-1"></span>**5.1 Primaire services**

#### <span id="page-11-2"></span>**5.1.1 Opvragen hoogst ondersteunde interactie bron en initiërend systeem**

Het activiteitendiagra[m LSP.APR.d1145](#page-12-1) geeft de afzonderlijke stappen weer die binnen het APR worden doorlopen bij het uitvoeren van de service 'Opvragen hoogst ondersteunde interactie bron en initiërend systeem'. Deze service wordt gebruikt door de OPV component om te bepalen welke interactie er uitgestuurd moet worden naar een specifiek bronsysteem.

Om te bepalen welke interactie er uitgezet moet worden naar een bronsysteem, moet het APR bevraagd worden welke hoogst ondersteunde interactie het bronsysteem en het opvragende systeem gemeenschappelijk hebben. Hiervoor wordt naar de service 'Opvragen hoogst ondersteunde interactie bron en initiërend systeem' een opvraag met vier parameters doorgezet:

- de applicatie-id van het opvragende systeem;
- de applicatie-id van het bronsysteem;
- twee interacties waarvan de hoogst overeenkomstig ondersteunde versie van bepaald moet worden.

 $\bullet \bullet \bullet \bullet \bullet$ 

 $\mathbf{a} \rightarrow \mathbf{a} + \mathbf{a} + \mathbf{a}$ 

 $\bullet$ 

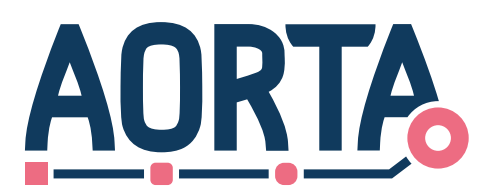

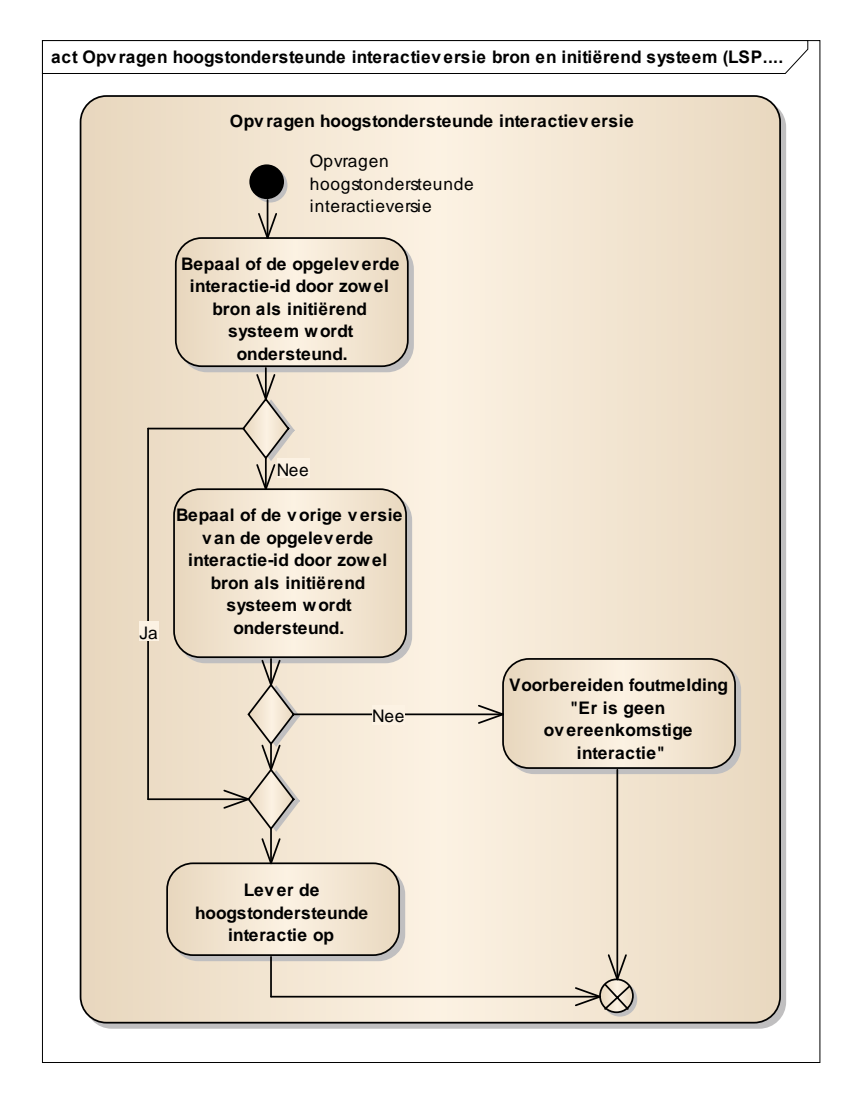

#### <span id="page-12-1"></span>**Diagram LSP.APR.d1145 – inhoudelijke afhandeling interactieversiecontrole**

Als eerste wordt gecontroleerd of de hoogste versie, van de als parameters meegegeven interacties, door beide applicaties wordt ondersteund. Mochten beide applicaties, zowel het opvragende als het bronsysteem, deze interactie ondersteunen, dan kan deze interactie worden opgeleverd. In het geval echter één (of beide) van de applicaties deze versie niet ondersteunt, wordt gekeken of de vorige versie van het bericht wordt ondersteund door beide applicaties. Mocht dit het geval zijn, dan wordt de bewuste interactie-id opgeleverd.

In het geval er geen interactieversie voorkomt die ondersteund wordt door beide applicaties, moet er een foutmelding worden teruggegeven.

> $\bullet$ ۰

#### <span id="page-12-0"></span>**5.1.2 Beheren TKID**

Het activiteitendiagram van de service 'Beheren TKID' is weergegeven in diagram [LSP.APR.d1233.](#page-13-0)

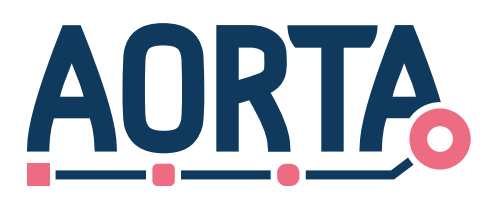

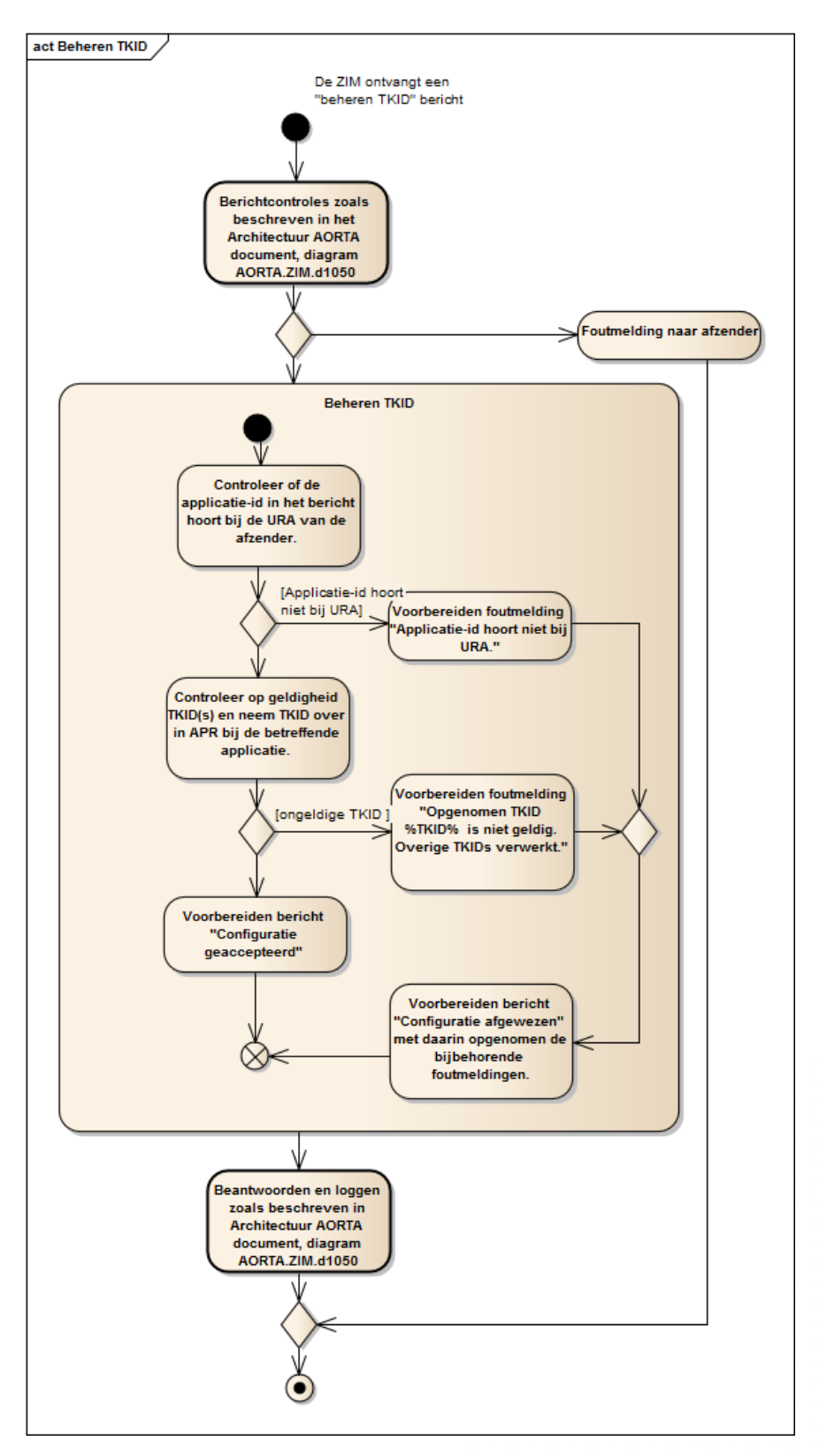

 $\bullet$ 

ö ö

 $\blacksquare$ ä ä

 $\bullet$ 

٠

 $\alpha$ 

 $\begin{array}{cccccccccccccc} \bullet & \circ & \bullet & \bullet & \circ \end{array}$ 

 $\bullet$  $\bullet$  $\bullet$  $\bullet$  $\bullet$  $\bullet$ 

۰ ٥

۰

 $\bullet$  $\alpha$ 

 $\bullet$  $\bullet$ ö  $\bullet$  $\bullet$  $\alpha$  $\bullet$  $\bullet$  $\bullet$ 

<span id="page-13-0"></span>**Diagram: LSP.APR.d1233 Afhandelen interface Beheren TKID**

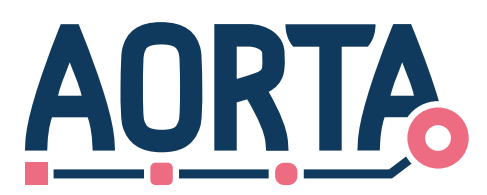

In het activiteitendiagram zijn de controles weergegeven die moeten worden afgehandeld om het "beheren TKID" bericht te verwerken.

De eerste controle is of de betreffende applicatie behoort tot de organisatie van waar het bericht is verzonden. Mocht dit niet het geval zijn, dan zal de verwerking van het bericht worden afgebroken en zal er een foutmelding worden gegenereerd met de melding "Applicatie-id in parameter ongelijk aan applicatie-id afzender" (zie Foutentabel fout-id 5ca).

Het is mogelijk dat er één of meerdere TKID's zijn opgenomen in het bericht. Bij ongeldigheid van minimaal één van de TKID's moet het hele beherenTKID-bericht afgewezen worden. Er zal een foutmelding gegeneerd worden met de melding "Opgenomen TKID %TKID% is niet geldig. Overige TKIDs niet verwerkt." (zie Foutentabel fout-id 5cf). De situatie zoals gold voor het insturen van het beherenTKID-bericht zal in stand blijven.

Er dienen alleen koppelingen te ontstaan tussen de applicatieID van de verzendende applicatie en de in het bericht opgenomen TKID('s). Met een TKID die niet in het beherenTKID zijn opgenomen, mag geen koppeling blijven bestaan.

Een TKID is verbonden met een systeemrolprofiel. Aan het systeemrolprofiel hangt een systeemrolstatus. Hiermee is het mogelijk om bepaalde XIS-functionaliteiten, gerepresenteerd door een systeemrol, op actief of inactief te zetten. Het toevoegen van een nieuwe TKID leidt er toe dat nog niet bekende systeemrolcodes op actief worden gezet en bekende systeemrolcodes die op inactief staan, op inactief blijven. Bekende systeemrolcodes die al op actief staan, zullen gewoon op actief blijven staan.

In het APR bestaande TKID's dienen te worden verwijderd indien deze niet (meer) zijn opgenomen in het BeherenTKID-bericht.

Zodra alle TKIDs zijn verwerkt, zal er afhankelijk van een voorkomen van een foutieve TKID een "configuratie accepteren" of een "configuratie afgewezen" bericht worden verstuurd.

#### <span id="page-14-0"></span>**5.1.3 Controleer op bestaan samenwerkingsverband**

Het activiteitendiagram van de service 'Controleer op bestaan samenwerkingsverband' is weergegeven in diagra[m LSP.APR.d1235.](#page-16-0)

Eén van de eerste stappen in het afhandelingsproces van een bericht bestaat uit de autorisatie van de verzender van het bericht. Deze autorisatie wordt gedaan op basis van de gegevens in de MAP. Het is mogelijk dat een autorisatie voor het versturen van een specifieke interactie door een specifieke rolcode alleen mag worden afgehandeld binnen een bepaald samenwerkingsverband.

Indien uit de autorisatie blijkt dat er een samenwerkingsverband<sup>2</sup> is gekoppeld aan een autorisatieregel, dan dient alleen dit samenwerkingsverband gecontroleerd te worden.

Om een opvraag door te zetten naar het bronsysteem moet gecontroleerd worden of het gekoppelde samenwerkingsverband de URA van het bronsysteem en de URA van het initiërende systeem bevat. Daarnaast moet worden gecontroleerd of de in het samenwerkingsverband opgenomen gegevenssoort of contextcode overeenkomt met de contextcode zoals opgenomen in de generieke opvraag of met de gegevenssoort in het geval van een opvraag anders dan de generieke opvraag. Mochten de URA's en de gegevenssoort/contextcode in het samenwerkingsverband voorkomen, dan kan de opvraag doorgezet worden naar het bronsysteem. Indien dit niet het geval is, dan wordt er een melding verzonden met de mededeling "volgens autorisatieprotocol is zorgverlener op grond van zijn functie / rolcode niet bevoegd tot deze interactie" (Foutentabel 4h).

Het is mogelijk dat er een BSN-whitelist is gekoppeld aan een gekoppeld SWV. Deze lijst geeft expliciet aan van welke specifieke BSN's er binnen het SWV medische gegevens opgevraagd mogen worden. Indien er een BSN-whitelist gekoppeld is bij de gevonden SWV dan moet er gecontroleerd worden of het BSN, dat is opgenomen in de initiële opvraag, in de whitelist is opgenomen. Indien dit niet het geval is, dan wordt de

 $2$  Het is mogelijk dat het hier gaat om meerdere gekoppelde samenwerkingsverbanden.

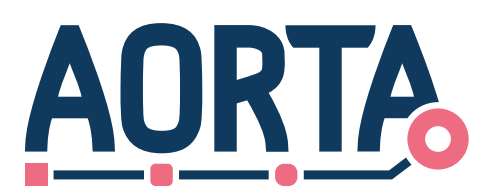

opvraag niet doorgezet naar het bronsysteem en wordt er een melding naar het initiërende systeem verzonden.

Is er geen specifiek samenwerkingsverband gekoppeld aan een autorisatieregel, dan wordt gecontroleerd of het bronsysteem heeft aangegeven zijn gegevens landelijk beschikbaar te stellen. Mocht dit het geval zijn, dan zijn geen verdere controles meer nodig en kan als resultaat worden teruggegeven dat de opvraag kan plaatsvinden. Hetzelfde geldt ook indien een patiënt (met rolcode 'P') de verantwoordelijk is van een opvraag.

Mocht er geen landelijke uitwisseling ingesteld zijn voor het bronsysteem, dan moet worden gekeken naar een aan het bronsysteem gekoppelde SWV.

Samenwerkingsverbanden worden vastgelegd op basis van URA (zie **[LSP.APR.d2030.6](#page-21-2)**).

Indien er geen SWV gevonden wordt, dan wordt er een melding verzonden met de mededeling "Bronsysteem stelt geen gegevens beschikbaar in verband met samenwerkingsverbanden" (Foutentabel 5cd).

Controleer voor de gevonden SWV(s) of de URA van het initiërende systeem is opgenomen. Mocht er geen SWV gevonden zijn met een voorkomen van de URA van het initiërende systeem, dan moet er een controle worden gedaan op de aanwezigheid van een partnerverband waarin het initiërende systeem voorkomt.

Een partnerverband is een bestaand SWV die is toegevoegd aan een ander SWV. Het doel is om de deelnemers in het SWV ook gegevens beschikbaar te laten stellen aan de deelnemers in het partnerverband. Het gaat hierbij om éénrichtingsverkeer, de deelnemers in het partnerverband stellen geen gegevens beschikbaar aan de deelnemers in het SWV. Mocht er geen partnerverband gevonden worden, dan wordt er een melding verzonden met de mededeling "Bronsysteem stelt geen gegevens beschikbaar in verband met samenwerkingsverbanden" (Foutentabel 5cd).

In alle gevallen dat er een SWV gevonden is (mogelijk i.c.m. partnerverband) met een voorkomen van initiërend systeem en bronsysteem, dan dient de gegevenssoort/contextcode in het SWV gecontroleerd te worden met de gegevenssoort/contextcode van de opvraag. Mocht de gegevenssoort van de opvraag niet overeenkomen met de gegevenssoort in één van de gevonden SWVen, dan wordt er een melding verzonden met de mededeling "Wel samenwerkingsverband gevonden, maar geen match met gegevenssoort" (Foutentabel 5ce).

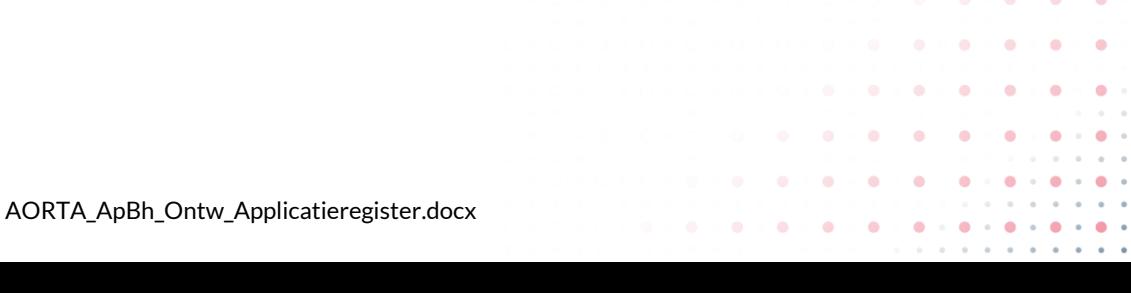

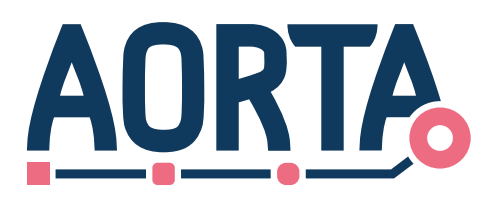

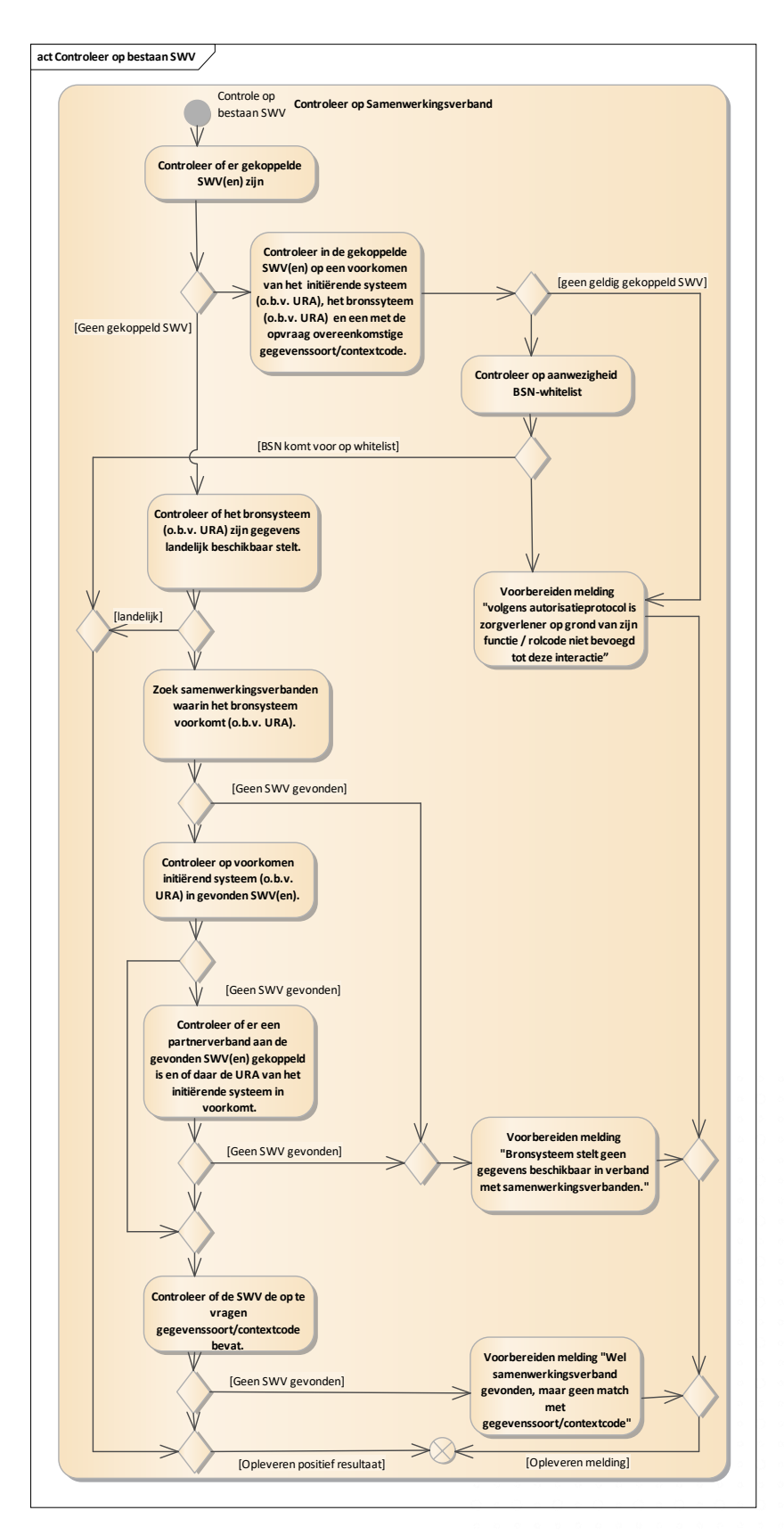

 $\bullet$ 

 $\bullet$ 

 $\bullet$ 

 $\cdot$  .

 $\ddot{\phantom{0}}$ 

 $\bullet$ 

 $\ddot{\phantom{a}}$  $\ddot{\phantom{0}}$ 

 $\hat{\mathbf{e}}$  $\ddot{\phantom{a}}$  $\bullet$ 

 $\bullet$ 

 $\bullet$  $\bullet$  $\bullet$ 

 $\bullet$  $\bullet$  $\bullet$  $\bullet$ 

 $\bullet$  .  $\bullet$ 

 $\bullet$  $\bullet$  $\bullet$ 

 $\alpha$  $\Delta$  $\ddot{\phantom{a}}$  $\mathfrak{m}$ 

 $\alpha$  $\blacksquare$  $\blacksquare$  $\blacksquare$ 

 $\bullet$  $\bullet$  $\bullet$  $\bullet$ 

 $\bullet \bullet \bullet \bullet \bullet \bullet$ 

. . . . **. . . . . . . . . . .** 

 $\bar{\theta}$ 

 $\label{eq:2.1} \begin{array}{lllllllllllllllll} \alpha & \alpha & \alpha & \alpha & \alpha & \alpha & \alpha \end{array}$ 

 $\begin{array}{cccccccccccccc} a & a & b & c & a & a & a & a \end{array}$ 

 $\ddot{\phantom{a}}$  $\ddot{\phantom{a}}$  $\bullet$ Ä ö

ö ö

 $\bullet$  $\bullet$  $\bullet$  $\bullet$  $\bullet$  $\bullet$ 

 $\bullet$ 

 $\bullet$ 

 $\alpha$ 

 $\begin{array}{cccccccccccccc} 0 & 0 & 0 & 0 & 0 \end{array}$ 

 $\ddot{\phantom{a}}$  $\ddot{\phantom{a}}$  $\ddot{\phantom{a}}$  $\bullet$  $\bullet$ 

ò

 $\bullet$  $\bullet$  $\bullet$ 

 $\bullet$  $\bullet$  $\bullet$  $\bullet$ 

 $\bullet$  $\bullet$  $\bullet$  $\bullet$ 

<span id="page-16-0"></span>**Diagram LSP.APR.d1235: Controleer op bestaan SWV**

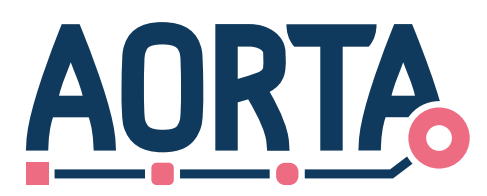

Komt de gegevenssoort/contextcode wel overeen, dan is er dus een samenwerkingsverband tussen de initiërende organisatie en de organisatie van het bronsysteem. Als resultaat zal worden teruggegeven dat de opvraag plaats kan vinden.

#### <span id="page-17-1"></span><span id="page-17-0"></span>**5.1.4 Verifiëren applicatiekoppeling (ping –pong)**

In het activiteitendiagra[m LSP.APR.d1240](#page-18-0) zijn de afzonderlijke stappen weergegeven die binnen het APR doorlopen worden om de service 'Verifiëren applicatiekoppeling' in te vullen.

Bij binnenkomst van een verificatiebericht wordt na de controles het verificatiebericht (verifiëren applicatiekoppeling of verifiëren communicatiekoppeling) door gezonden naar de APR service verifiëren applicatiekoppeling. Daarna wordt gekeken of de bestemming de ZIM betreft, zo niet dan vindt nog een controle plaats door het applicatieregister te raadplegen voor de bestemmingsapplicatie. Als de status van de applicatie actief is wordt het betreffende bericht doorgezonden.

De ZIM kan zelf ook verificatie berichten versturen en ontvangen en daarmee de beide systeemrollen vervullen. Bij het versturen van deze berichten zal de status van de applicatie waarnaar de ZIM deze berichten stuurt niet gecontroleerd worden. Dit om het mogelijk te maken de bereikbaarheid te verifiëren met de ingestelde waarde in het applicatieregister en om de beschikbaarheid van andere applicaties te monitoren.

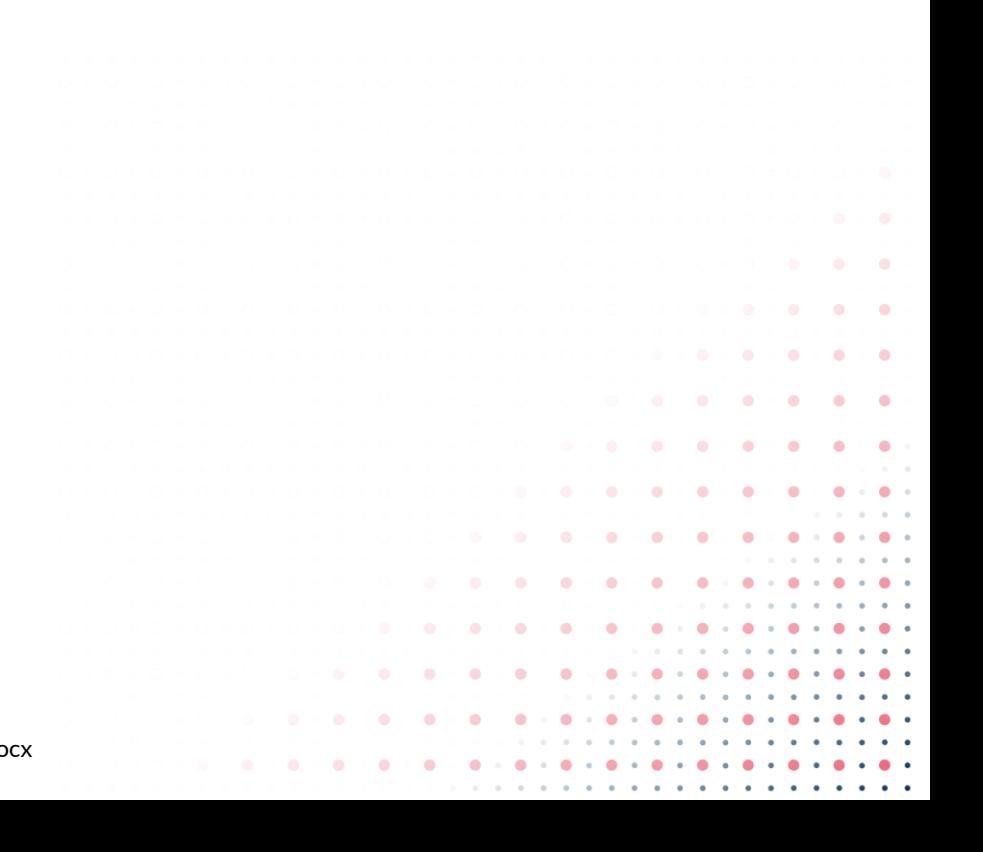

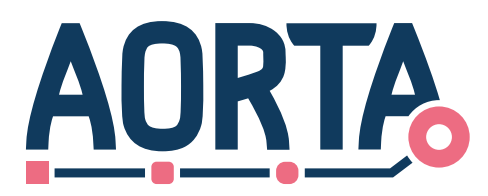

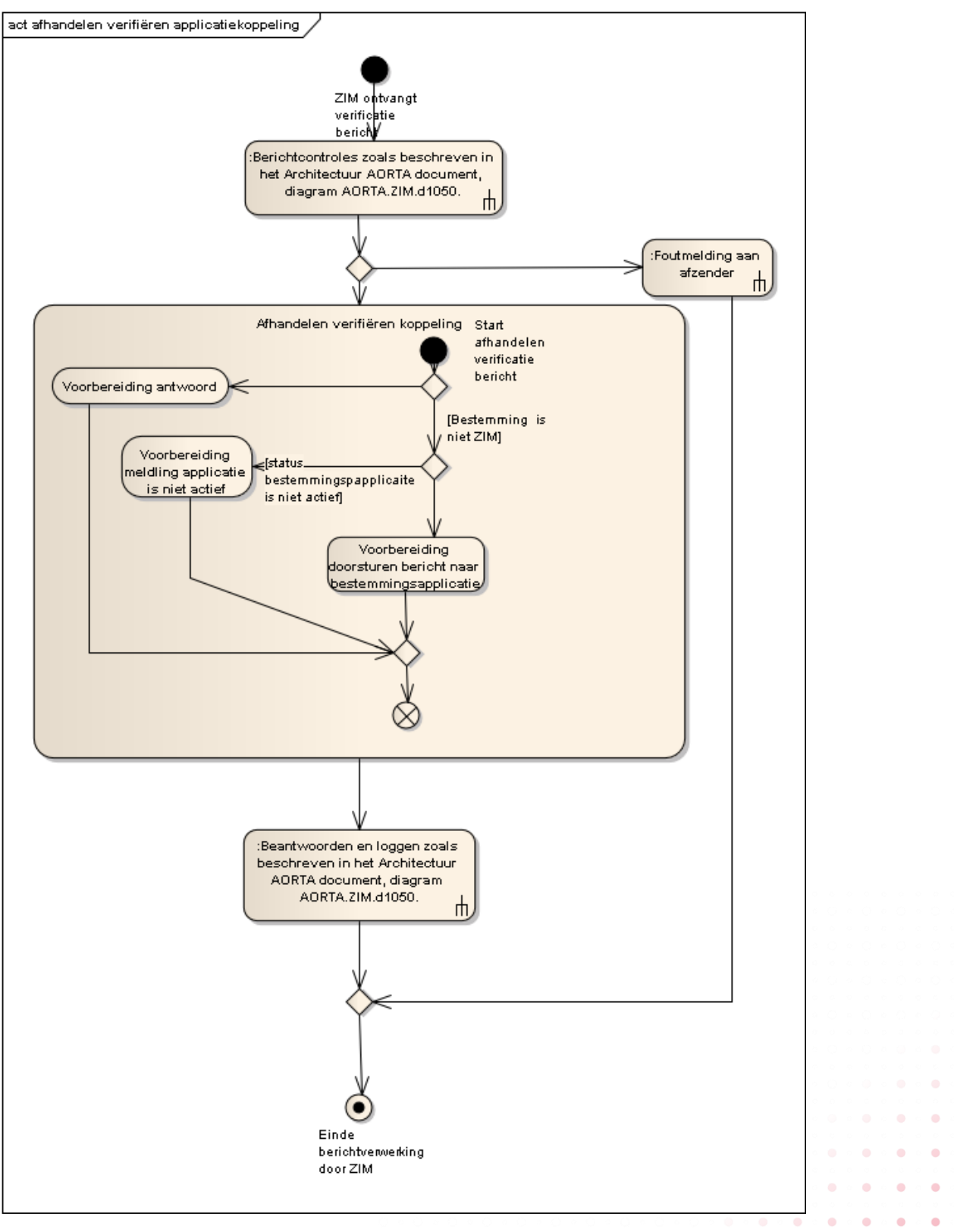

×

 $\bullet$ 

#### <span id="page-18-0"></span>**Diagram LSP.APR.d1240 : Verifiëren applicatie- / communicatiekoppeling**

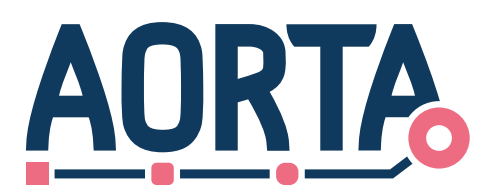

#### <span id="page-19-0"></span>**5.1.5 Verifiëren communicatiekoppeling (tick – tock)**

In activiteitendiagra[m LSP.APR.d1240](#page-18-0) zijn de afzonderlijke stappen weergeven die binnen het APR doorlopen worden om ook de service 'Verifiëren communicatiekoppeling' in te vullen. Deze stappen zijn hetzelfde als bij het afhandelen van Verifiëren applicatiekoppeling.

#### <span id="page-19-1"></span>**5.1.6 Opvragen APR-gegevens**

Het opvragen van APR-gegevens is een service die gebruikt wordt door het Zorgaanbiedersadresboek (ZAB). Het ZAB maakt om verschillende reden gebruik van deze service:

- Opvragen applicatie specifieke informatie; Bij een bevraging van het ZAB is het mogelijk dat ZABinformatie wordt verrijkt met informatie vanuit het APR (voor de betreffende informatie zie [Ontwerp ZAB]).
- Opvragen informatie m.b.t. een organisatie; Het is mogelijk om informatie met betrekking tot een organisatie uit het applicatieregister op te vragen. Het gaat hierbij specifiek om het GBX-type.

De informatie wordt uit het APR gehaald door middel van een real time koppeling tussen het ZAB en de APR.

### <span id="page-19-2"></span>**5.2 Beheersfuncties**

In tabe[l LSP.APR.t2150](#page-19-4) zijn de beheerfuncties beschreven die de LSP-beheerder kan uitvoeren op het APR. De beheerder kan de functies op de APR uitvoeren via de ZIM-beheerapplicatie (ZBA). De ZBA heeft een interface met de beheerservice APR in het APR component.

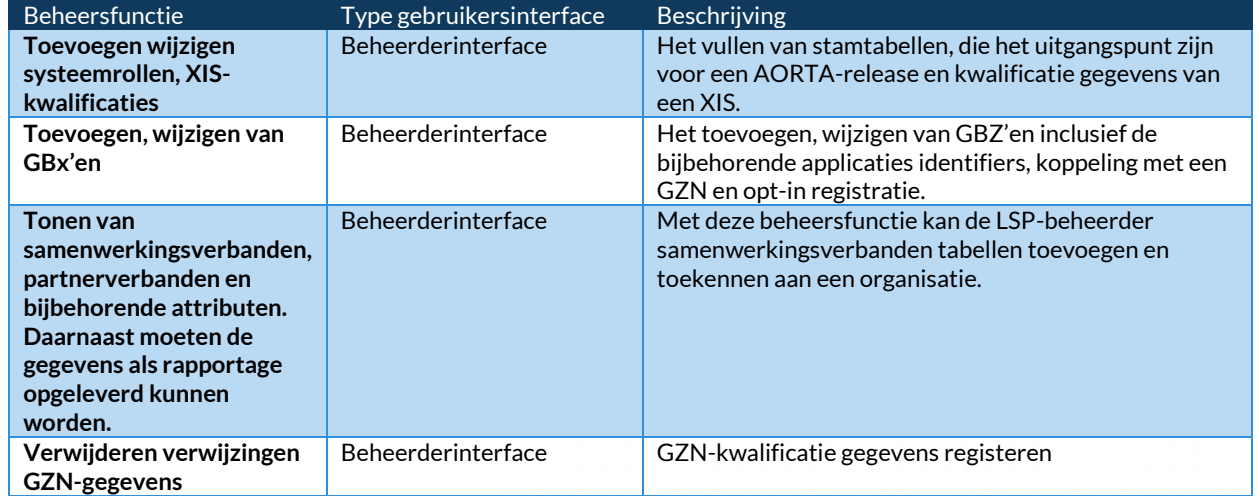

#### <span id="page-19-4"></span>**Tabel LSP.APR.t2150 – APR Beheerfuncties**

Daarnaast zal via de beheerfunctie op het applicatieregister ook:

- alle wijzigingen en raadplegingen die via de diverse interfaces uit te voeren zijn moeten ondersteunen;
- de GBx-koppelingsstatus instellen door een beheerder;
- het raadplegen van de beheerlog die de wijzigingen aan het APR heeft geregistreerd;
- het kunnen (de)blokkeren van een status van een applicatie.
- <span id="page-19-3"></span>**5.2.1 Gebruikscenario voor het toevoegen van een systeemrol**

Een LSP-beheerder van het APR krijgt vanuit de oplevering van een AORTA release of de oplevering van een release van een zorgtoepassing een nieuwe systeemrolprofiel. Deze systeemrolspecificatie geeft aan welke interacties-id's hiervan onderdeel uitmaken en de betreffende interactie verzonden, ontvangen of beide moet kunnen worden.

 $\bullet$ 

 $\mathbf{a} \cdot \mathbf{a} \cdot \mathbf{a} \cdot \mathbf{a}$ 

20

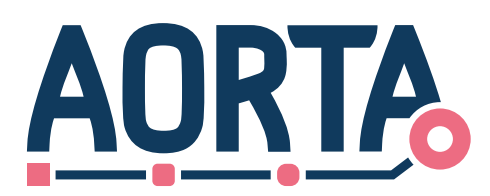

#### <span id="page-20-0"></span>**5.2.2 Gebruikscenario toevoegen van een XIS-typekwalificatie-ID**

Vanuit het XIS-typekwalificatie proces komt de mededeling dat een specifieke versie van een XISsoftwarepakket is gekwalificeerd voor een systeemrol. Vanuit het typekwalificatie proces is aangegeven wat de betreffende XIS-applicatie ondersteund op het moment van kwalificeren. De kwalificatiemanager zal voor alle interacties in de specifieke modus, ontvanger of verzender moeten vastleggen of de XIS-typekwalificatie deze ondersteund.

De LSP-beheerder van het APR geeft na registratie een XIS-typekwalificatie-ID uit en registreert de begindatum van de kwalificatie.

#### <span id="page-20-1"></span>**5.2.3 Gebruikscenario voor het beëindigen van een XIS-typekwalificatie-ID**

Een LSP-beheerder voegt daarbij de gewenste einddatum in voor het einde van de XIS-typekwalificatie.

De consequentie is dat alle geregistreerde applicaties na deze ingevoerde einddatum van typekwalificatie geen gebruik meer kunnen maken van de betreffende XIS-typekwalificatie-ID en op dat moment geblokkeerd moeten worden voor het gebruik van deze systeemrol(len).

#### <span id="page-20-2"></span>**5.2.4 Gebruiksscenario toevoegen/wijzigen applicatie**

Een kwalificatiebeheerder krijgt vanuit het kwalificatie/aansluit proces de melding dat een zorgaanbieder gekwalificeerd is om een set van systeemrollen te mogen gebruiken. Vanuit het kwalificatieproces krijgt hij daartoe de gegevens met betrekking tot deze applicatie, zoals de systeemrollen, de betreffende GZNleverancier voor de koppeling, het te gebruiken UZI/PKIO-servercertificaat, FQDN, applicatie-id en XIStypekwalificatie-id's. Op basis van deze gegevens wordt de betreffende applicatie geregistreerd en krijgt de betreffende applicatie de status actief.

Bij een wijziging aan een actieve applicatie waarbij al verwijzingen in de VWI geregistreerd zijn zal voor de wijziging van de betreffende instelling geverifieerd moeten zijn dat de geregistreerde verwijzingen nog op te vragen zijn. Dit om de integriteit en volledigheid van de VWI te waarborgen.

#### <span id="page-20-3"></span>**5.2.5 Gebruiksscenario verwijderen applicatie**

Voor het verwijderen, het permanent deactiveren, van een applicatie in het APR moeten een aantal controles uitgevoerd worden. Zo zal bij een wijziging aan een actieve applicatie voor de verwijdering geverifieerd moeten zijn of de applicatie nog geregistreerde verwijzingen heeft. Als dit het geval is zal allereerst via de GBZ-beheerder verzocht moeten worden om deze verwijzingen te laten afmelden.

#### <span id="page-20-4"></span>**5.2.6 Gebruiksscenario voor toevoegen en toekennen samenwerkingsverband**

De LSP-beheerder krijgt samenwerkingsverbanden aangeleverd met daarin alle benodigde attributen. Het samenwerkingsverband dient, bij elke in het samenwerkingsverband voorkomende organisatie te worden toegevoegd in het APR. Het toevoegen, toekennen en wijzigen van samenwerkingsverbanden wordt geautomatiseerd afgehandeld. De aangeleverde lijsten worden één op één ingelezen. Het is dus niet wenselijk om aanpassingen in de aangeleverde lijsten te maken.

Een voorkomen van een partnerverband dient als samenwerkingsverband te worden opgenomen bij elke organisatie in de samenwerkingsverbandlijst.

Het invoeren van landelijke toestemming voor opvraging dient ook te gebeuren op een geautomatiseerde wijze. Hierbij wordt het verzoek ook één op één doorgezet in het APR.

 $\mathbf{a} \cdot \mathbf{a} \cdot \mathbf{a} \cdot \mathbf{a} \cdot \mathbf{a} \cdot \mathbf{a} \cdot \mathbf{a}$ 

 $\bullet \bullet \bullet \bullet \bullet \bullet \bullet$ 

 $\bullet$ 

 $\bullet$  $\ddot{\phantom{a}}$ 

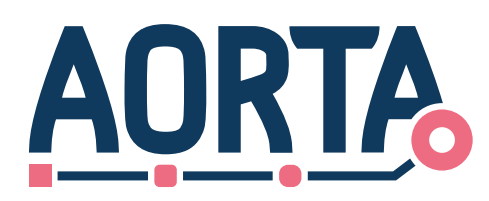

## <span id="page-21-0"></span>**6 Gegevensmodel**

### <span id="page-21-1"></span>**6.1 (Logisch) model van entiteiten en relaties**

In deze paragraaf is het logische gegevensmodel voor het APR aangeduid. Daarnaast zijn in deze paragraaf de bijbehorende attributen in het gegevensmodel beschreven.

Het gegevensmodel, zie **[LSP.APR.d2030.6](#page-21-2)**, voor het APR bevat gegevens van alle gekwalificeerde GBx'en en hun bijbehorende GZN koppeling Daarnaast zijn ook specifieke gegevens voor de connectie en het servercertificaat opgenomen.

In diagram **[LSP.APR.d2030.6](#page-21-2)** is een applicatie het centrale gegeven met al zijn associaties weergegeven.

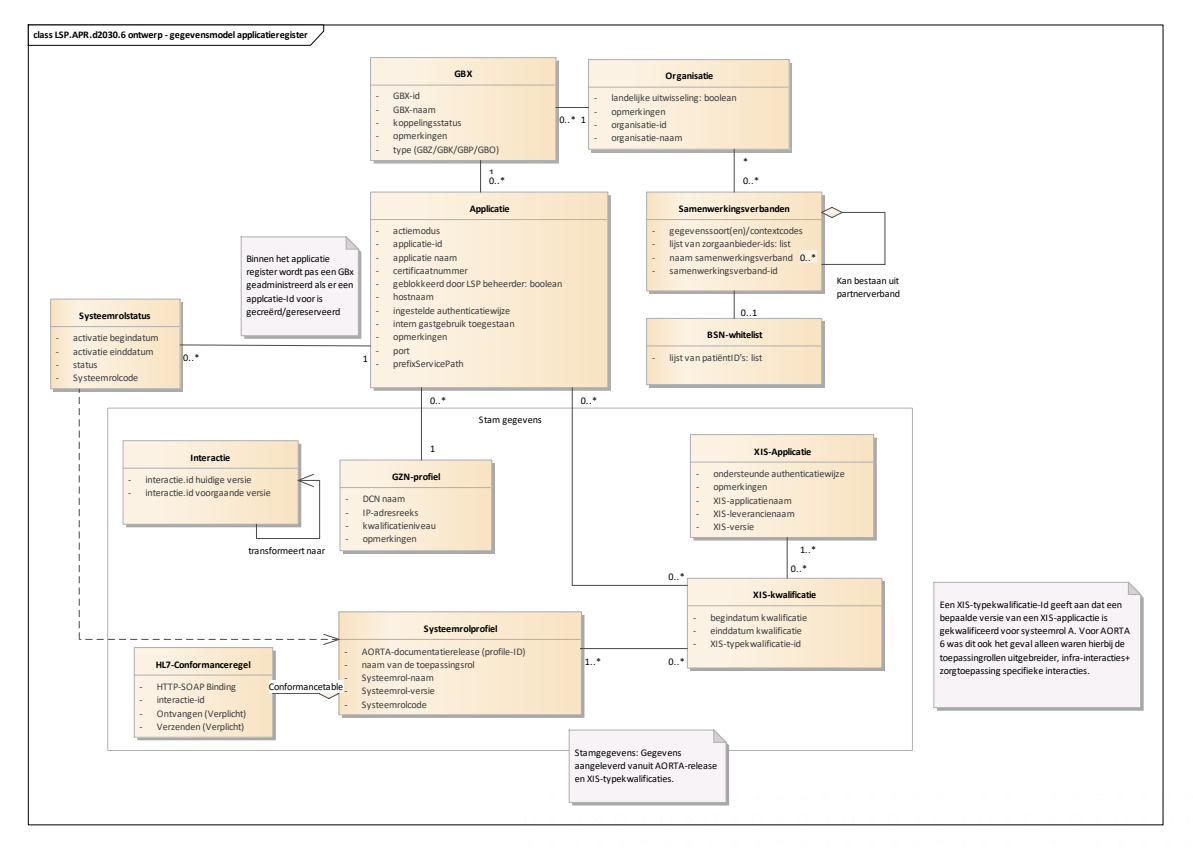

#### <span id="page-21-2"></span>**Diagram LSP.APR.d2030.6: Gegevensmodel applicatieregister.**

Het gegevensmodel **[LSP.APR.d2030.6](#page-21-2)** geeft de verschillende relaties aan tussen de objecten. De in dit gegevensmodel gebruikte attributen zijn in de onderstaande tabellen toegelicht. Hierbij is per entiteit in het model een tabel opgenomen. Centraal in dit gegevensmodel is de entiteit Applicatie weergegeven. Deze entiteit heeft relaties met XIS-kwalificatie en een GZN-profiel. Elke applicatie heeft per systeemrol een status. Deze met de applicatie gekoppelde systeemrol wordt gerealiseerd door een XIS-kwalificatie. Er zal niet in alle gevallen een HL7-Conformanceregel gekoppeld zijn aan het Systeemrolprofiel. Alleen in de situaties waarbij er door een systeemrolprofiel gebruik wordt gemaakt van een HL7-interface met het LSP is de HL7-Conformanceregel verplicht.

> ٠  $\bullet$  $\bullet$

De registratie van alle zorgaanbiedersgegevens vinden plaats in het ZAB.

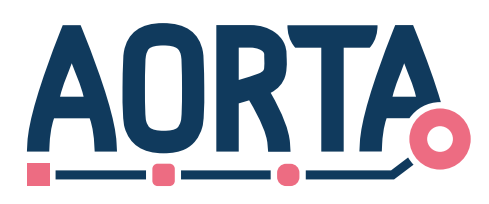

#### **Tabel 4 LSP.APR.t2210: Gegevensmodel Applicatieregister**

<span id="page-22-0"></span>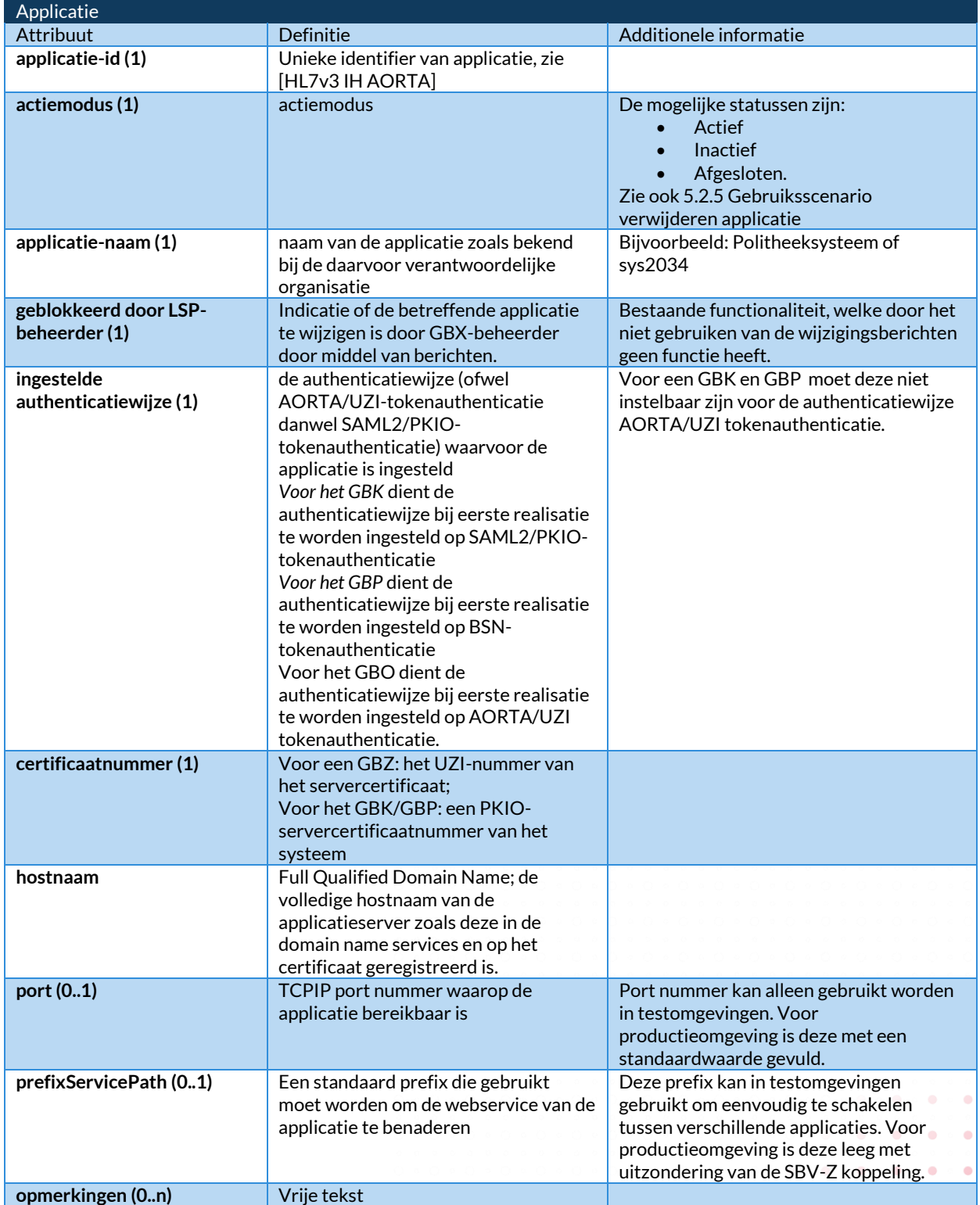

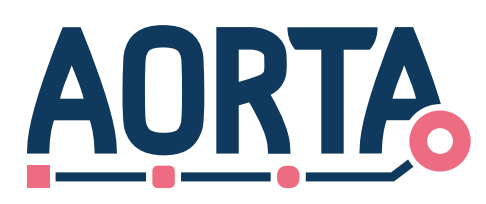

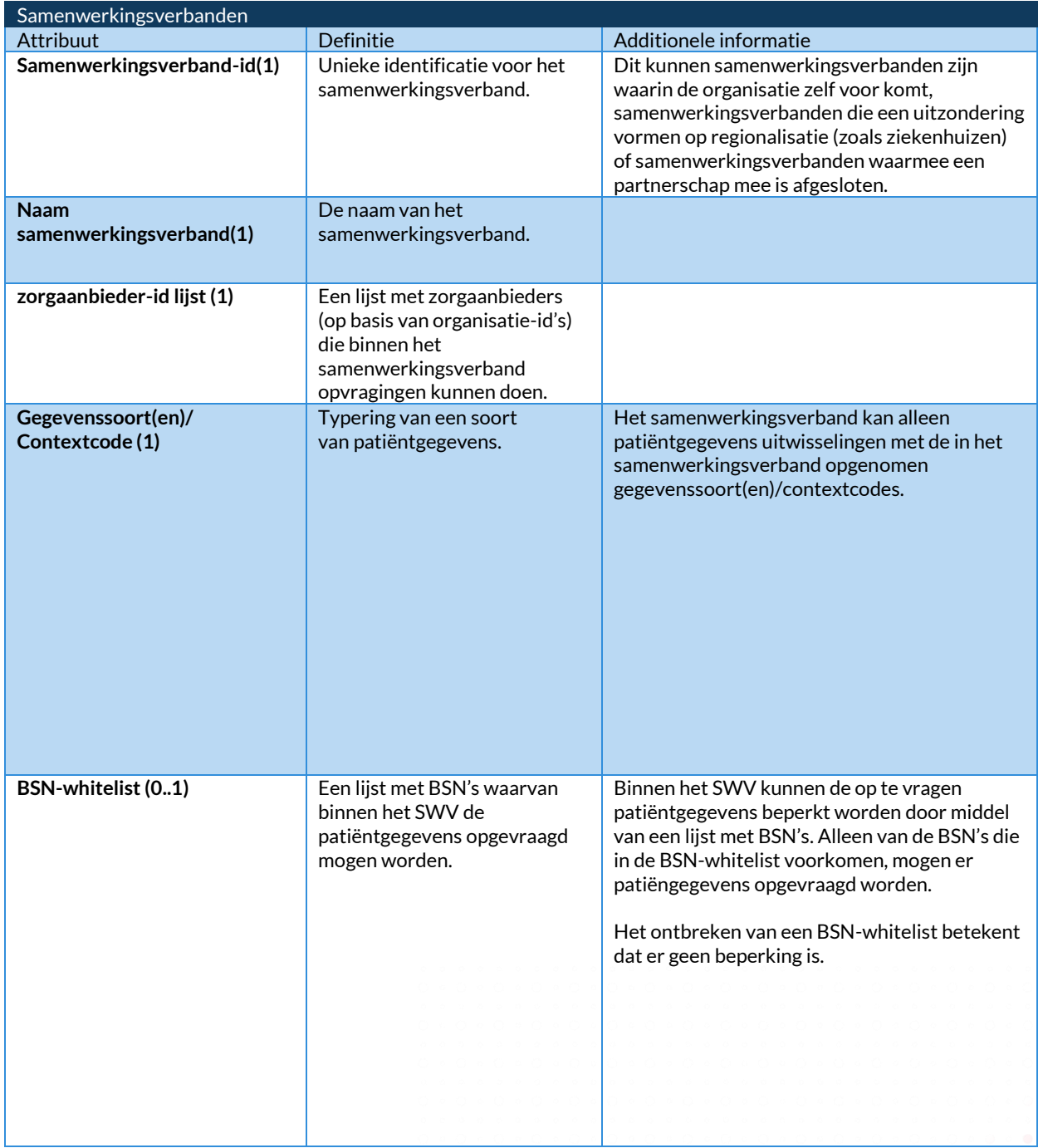

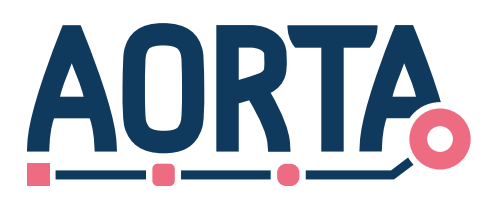

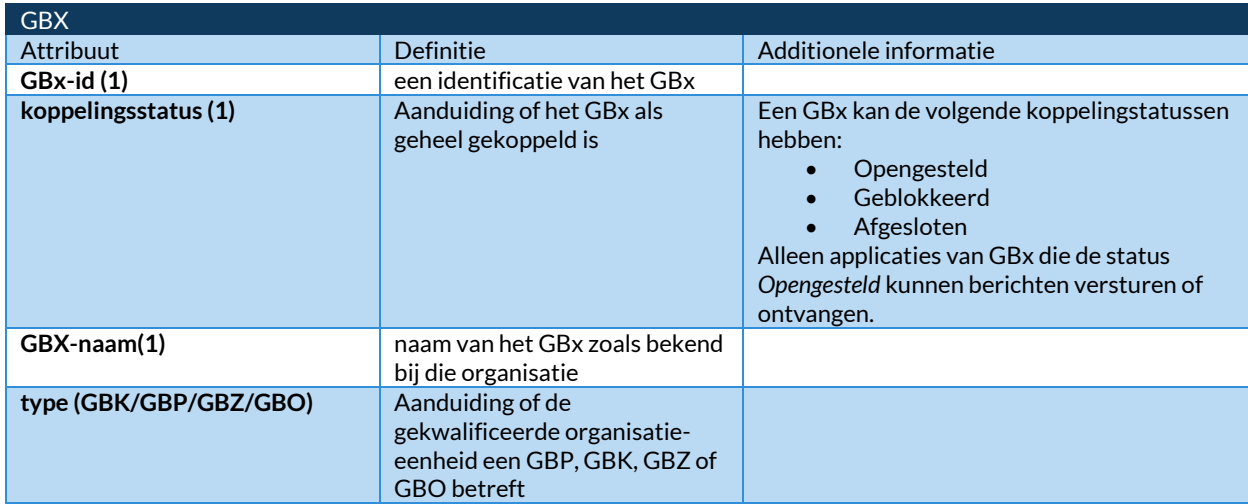

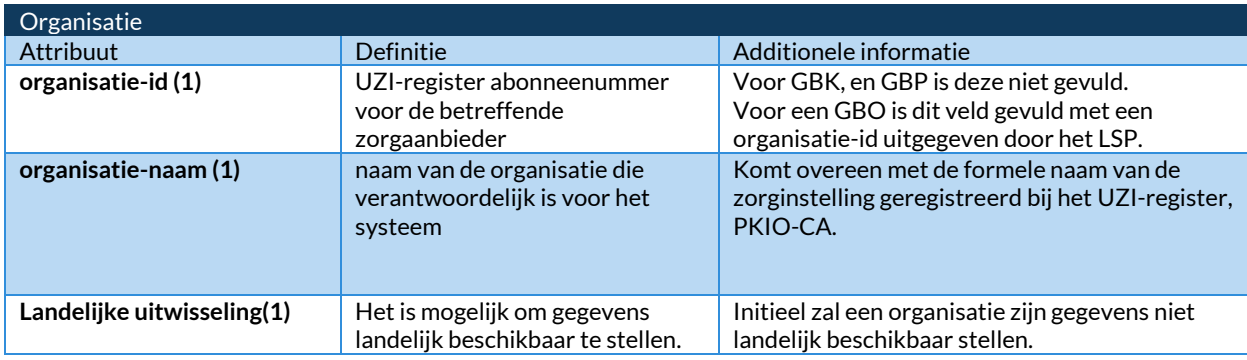

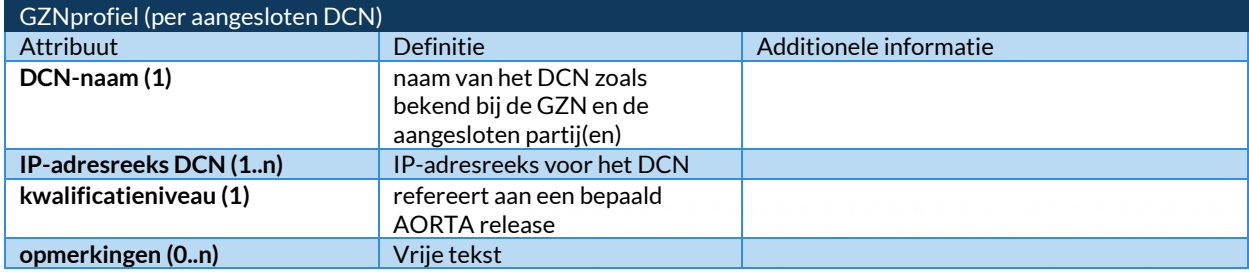

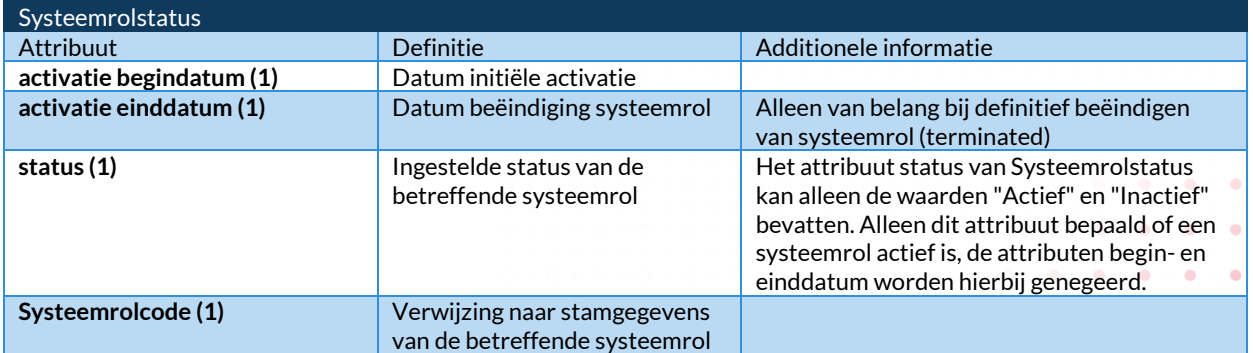

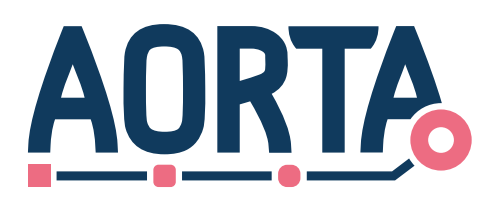

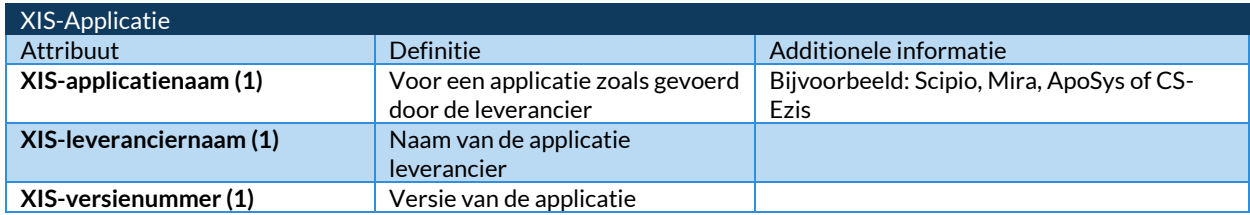

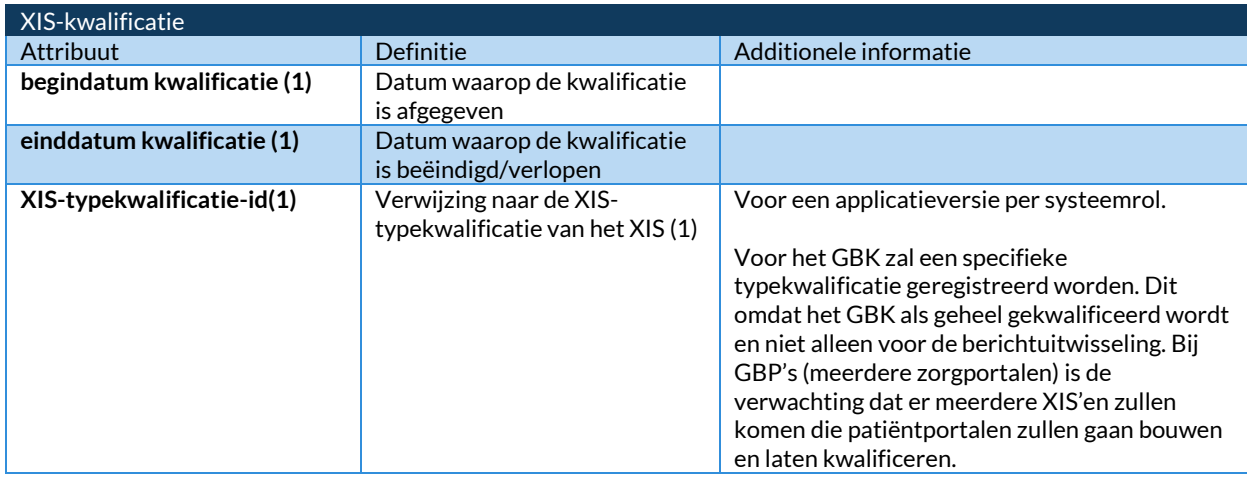

<span id="page-25-0"></span>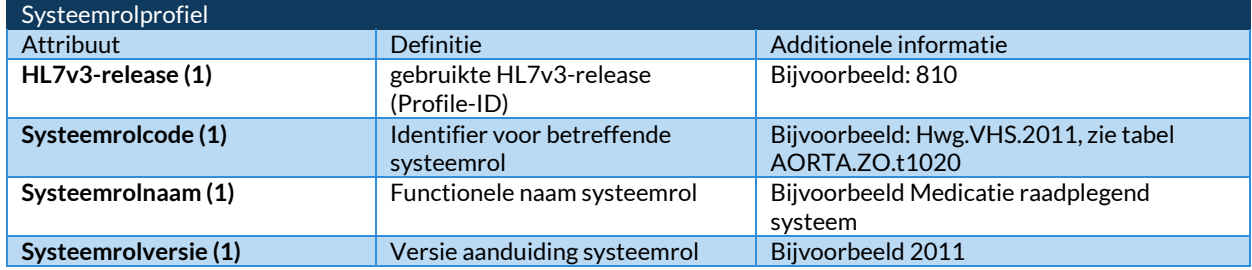

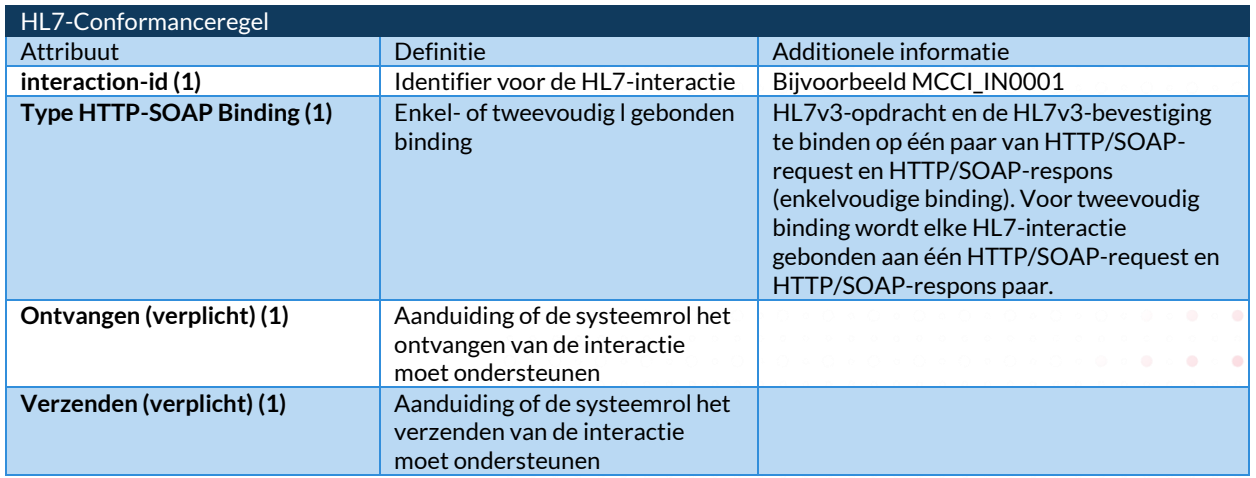

AORTA\_ApBh\_Ontw\_Applicatieregister.docx

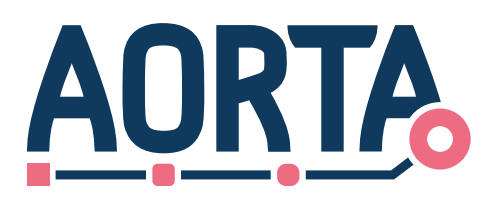

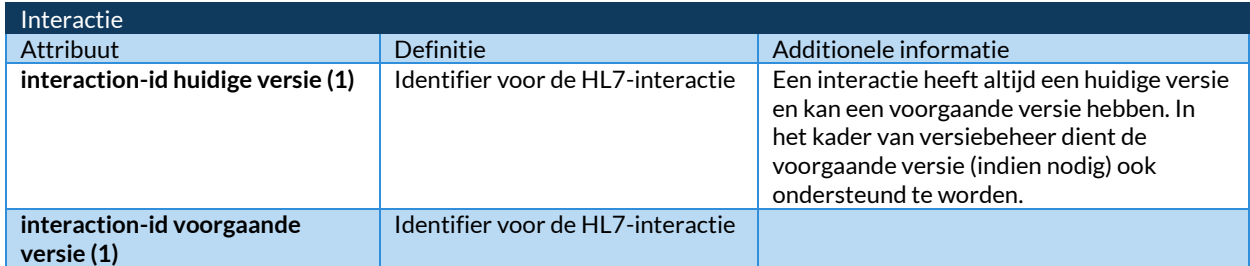

De entiteiten XIS-kwalificatie, Systeemrolprofiel, Interactie en HL7-Conformanceregel zijn stamgegevens. Deze gegevens worden gevuld vanuit de kwalificatie van XIS en GZN alsook door de oplevering van een systeemroldefinitie vanuit AORTA documentatie. Deze stamgegevens zijn alleen te vullen vanuit de beheerinterface van het applicatieregister.

### <span id="page-26-0"></span>**6.2 Gegevensautorisatiemodel**

De LSP-beheerder van het APR moet toegang hebben tot de XIS-typekwalificatie, systeemrolprofielen en GBx-kwalificatie. De LSP-beheerder dient op aangeven vanuit het kwalificatieproces deze profielen toe te voegen of te kunnen wijzigen.

De LSP-beheerder van het APR zal applicaties-id's moeten toedelen. Daarnaast wijzigt deze beheerder via gebruikersinterface de status van een applicatie of van de GBx- kwalificatie/koppeling en kan deze applicatie ook blokkeren. Met dit laatste wordt bedoeld dat een GBx-beheerder die niet meer te kan wijzigen.

De LSP-beheerder van het APR moet samenwerkingsverbanden kunnen toevoegen, verwijderen en wijzigen. Dit moet gebeuren op aangeven van het Servicecentrum Zorgcommunicatie. Daarnaast moet het mogelijk zijn om in opdracht van een zorgaanbieder in te stellen dat landelijke uitwisseling wel/niet mogelijk is.

Voor het toevoegen/verwijderen van een organisatie aan een samenwerkingsverband dient er een pointer te worden opgenomen/verwijderd bij de betreffende organisatie.

De gebruiksscenario's voor de beheerinterface zijn onderkend in [5.2](#page-19-2)

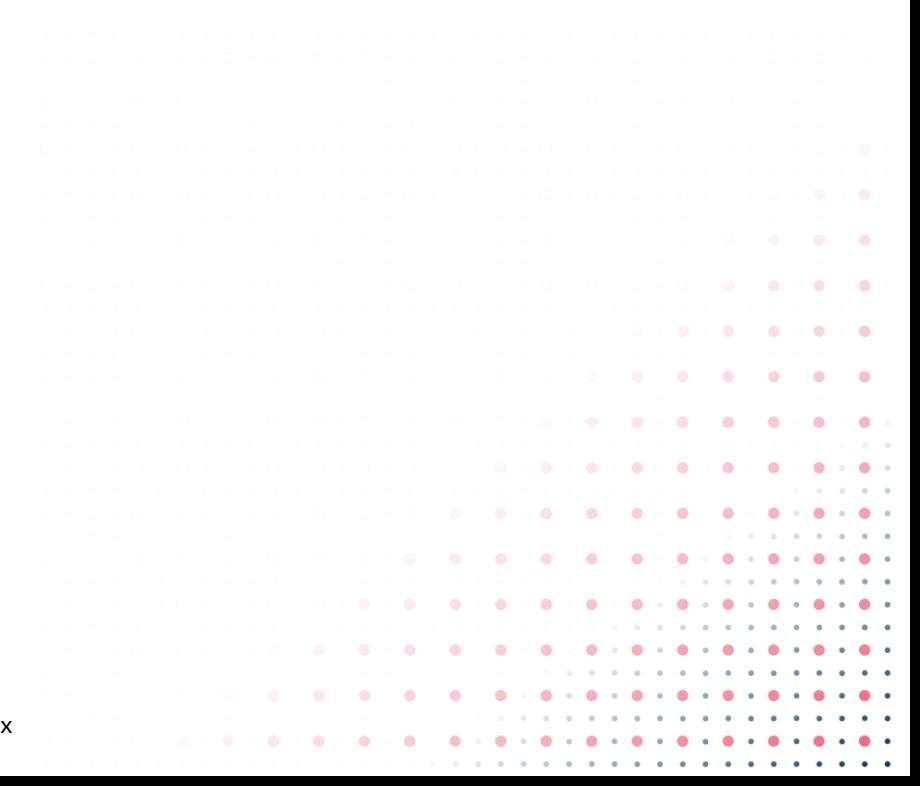

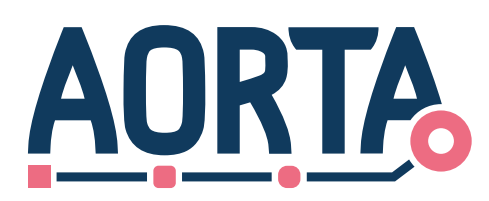

## <span id="page-27-0"></span>**7 Configuratieaspecten**

Het APR-register moet gevuld kunnen worden met systeemrollen en XIS-typekwalificatie's. Zie hiervoor paragraa[f 5.2](#page-19-2)

Het APR houdt een configuratietabel bij waarin van elk meest recente interactie-id wordt bijgehouden wat de voorgaande versie van dit interactie-id is die door AORTA wordt ondersteund.

Ook moet er een beheerfunctie zijn om in het applicatieregister via een beheerinterface de samenwerkingsverbanden in te laden. Samenwerkingsverbanden worden aangeleverd aan het LSP. Deze samenwerkingsverbanden dienen één op één te worden ingelezen. Er kunnen dus op het LSP geen mutaties van een SWV plaatsvinden, zonder een nieuw aangeleverd samenwerkingsverband.

Inlezen van een samenwerkingsverbandlijst houdt in dat elk voorkomen van een organisatie-id in de lijst de specifieke samenwerkingsverbandlijst, en een eventueel opgenomen partnerverband, aan zijn organisatie krijgt gekoppeld.

Naast het inlezen van samenwerkingsverbanden moet het ook mogelijk zijn om een landelijk opvraagverzoek in te laten stellen in het LSP. Ook hiervoor geldt dat een verzoek één op één wordt ingelezen in het LSP.

In het APR zijn ten behoeven van de samenwerkingsverbanden twee switches opgenomen. Het is voor de APR-beheerder mogelijk om de controle op het landelijke uitwisselingsvinkje en de controle op de samenwerkingsverbanden aan of uit te zetten.

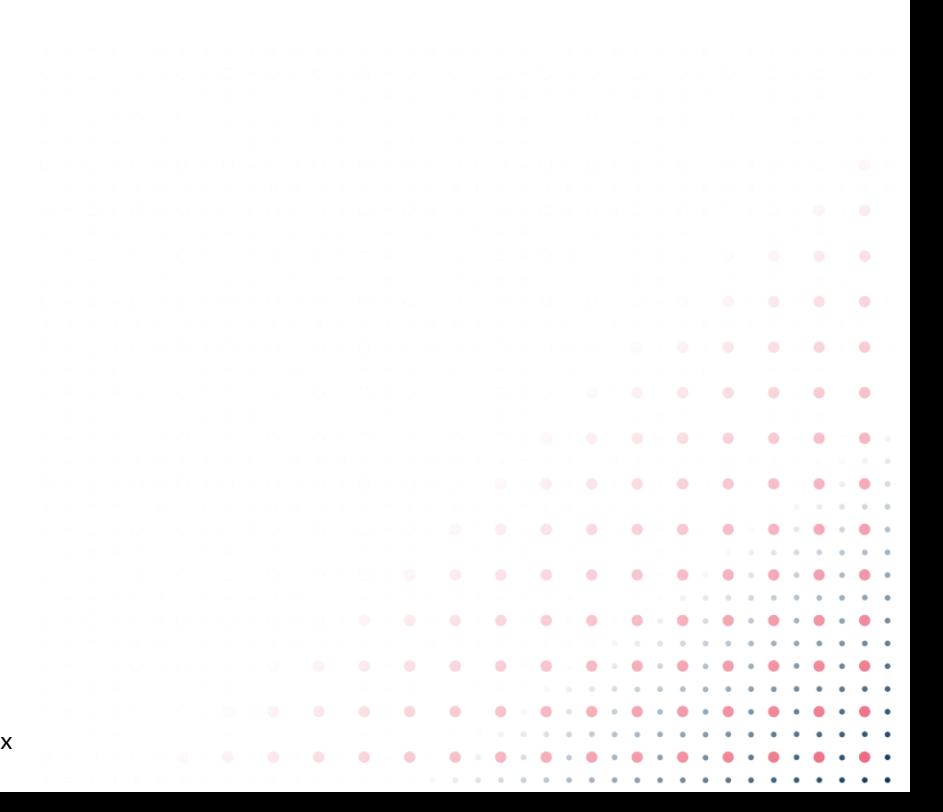

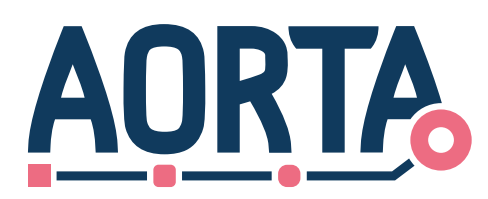

## <span id="page-28-0"></span>**8 Ontwerpaspecten ten behoeve van niet-functionele eisen**

Het applicatieregister maakt onderdeel uit van de ZIM en heeft dezelfde beschikbaarheid eisen als deze hoofdcomponent.

#### *Beveiliging*

De wijzigingen aan attributen van een geregistreerde applicatie die door de interfaces wijzigen applicatie, wijzigen applicatiesysteemrol en toevoegen applicatiesysteemrol worden ondersteund dienen alleen vanuit de betreffende applicatie gewijzigd te kunnen worden.

#### *Vertrouwelijkheid*

Detail gegevens over applicatie zijn alleen voor de eigen organisatie van belang.

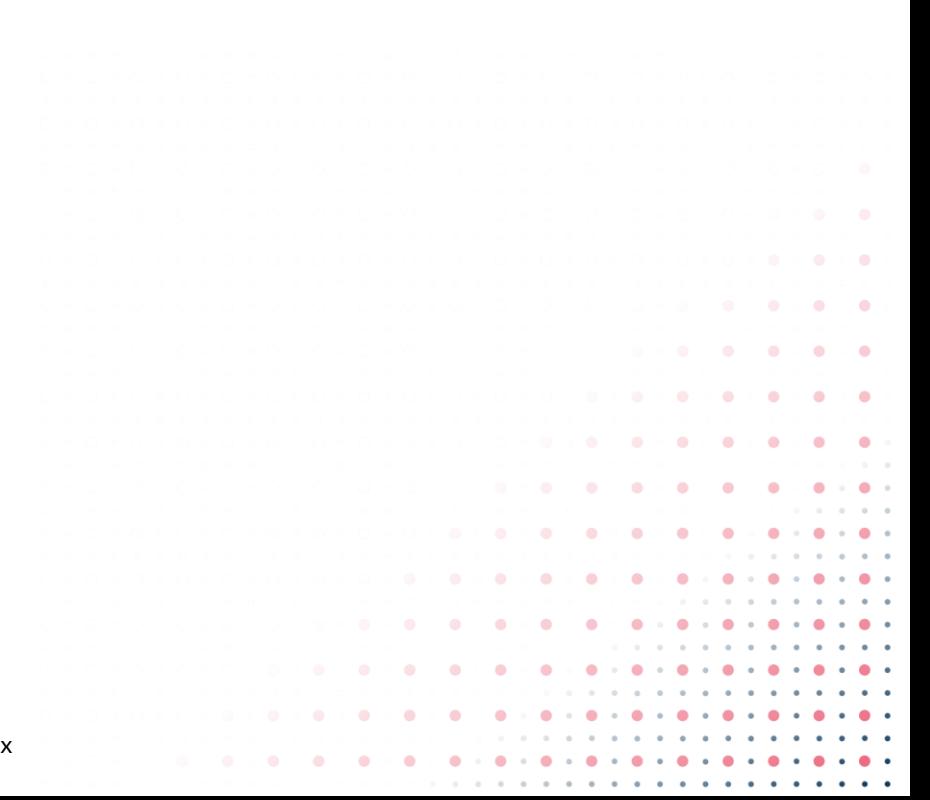

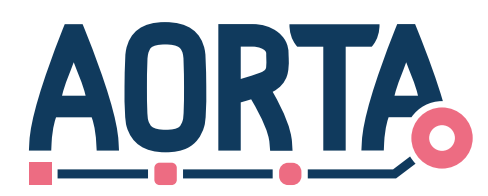

## <span id="page-29-0"></span>**9 Interne componentenstructuur en werking**

De interne structuur van de component moet door de leverancier ontworpen worden op basis van functionele en non-functionele eisen.

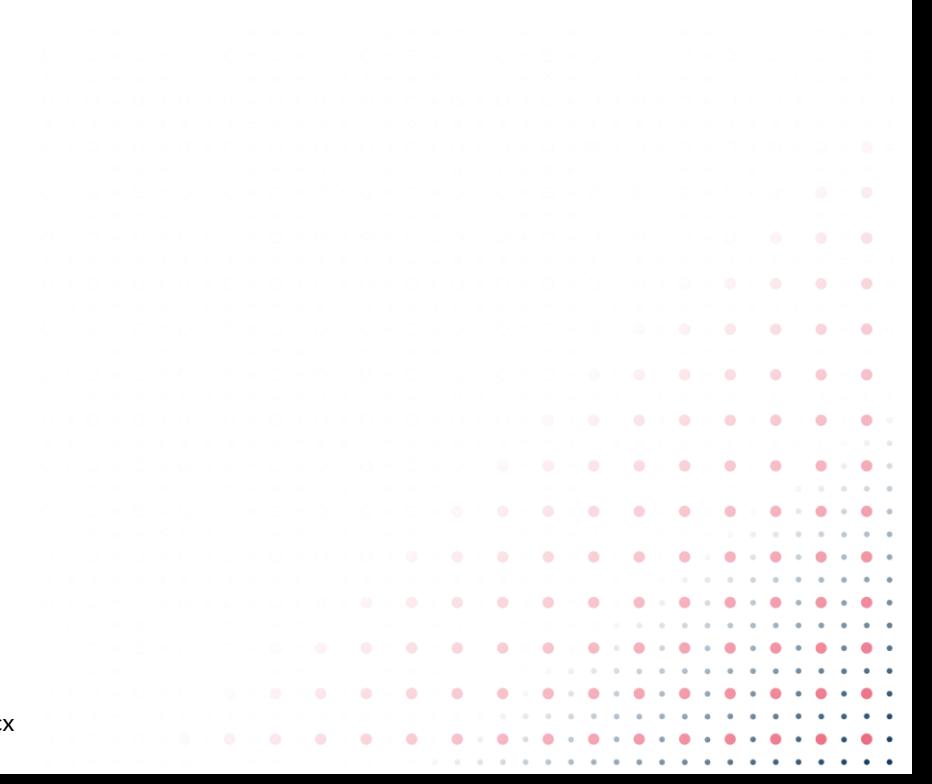

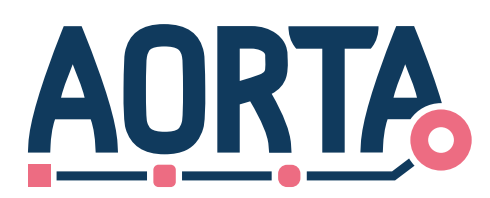

## <span id="page-30-0"></span>**10Procedurele beheersaspecten**

Om de aansluitgegevens en kwalificatiegegevens in het APR te vullen zijn operationele procedures nodig voor bijvoorbeeld:

- toevoegen nieuwe systeemrollen;
- toevoegen en wijzigingen van GBX-instellingen;
- toevoegen en wijzigen GZN-kwalificaties;
- toevoegen en wijzigen van XIS-typekwalificatie;
- toevoegen, toekennen en wijzigen van samenwerkingsverbanden

Deze wijzigingen zal een LSP-beheerder uitvoeren in opdracht van Servicecentrum Zorgcommunicatie.

De XIS-typekwalificaties worden aangeleverd vanuit kwalificatie proces en leveranciersmanagement (contactgegevens etc..) zoals vastgelegd in operationele procedures bij het Servicecetrum Zorgcommunicatie en de LSP-opdrachtnemer.

De GZN kwalificatie gegevens worden aangeleverd vanuit de GZN-kwalificatieproces.

De samenwerkingsverbanden zullen worden aangeleverd door Servicecentrum Zorgcommunicatie. Deze zullen in een formaat worden aangeleverd zodat ze automatisch ingelezen kunnen worden in het APR.

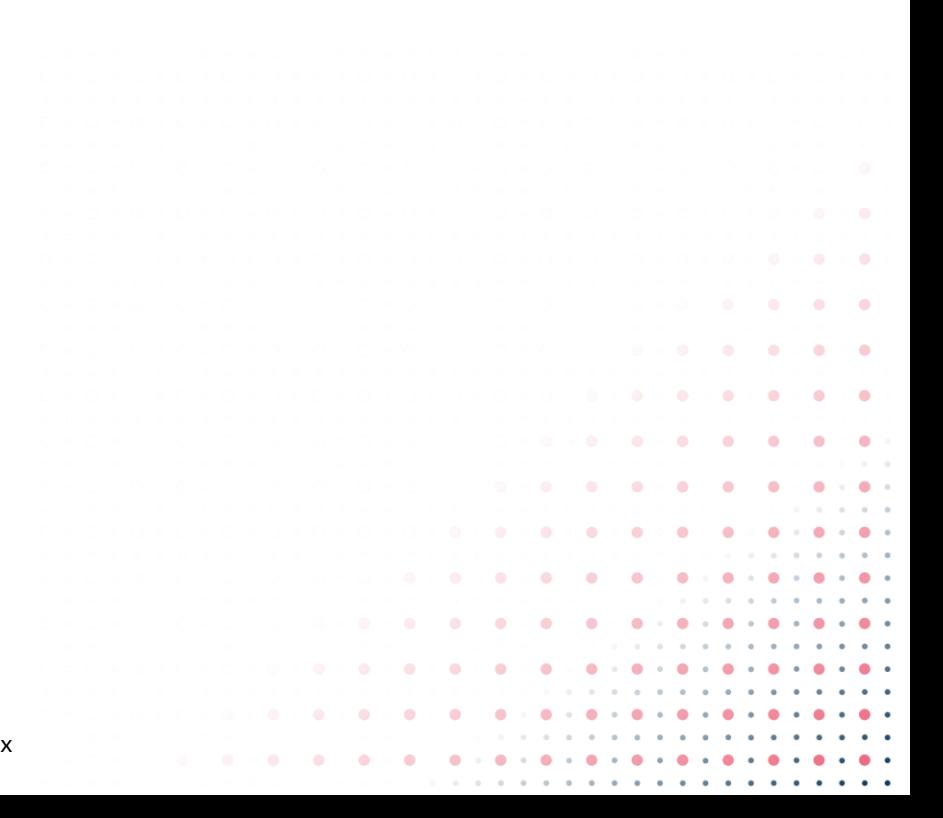

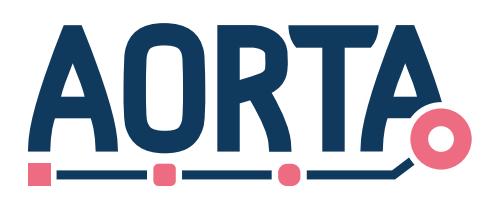

## <span id="page-31-0"></span>**Bijlage A Referenties**

<span id="page-31-1"></span>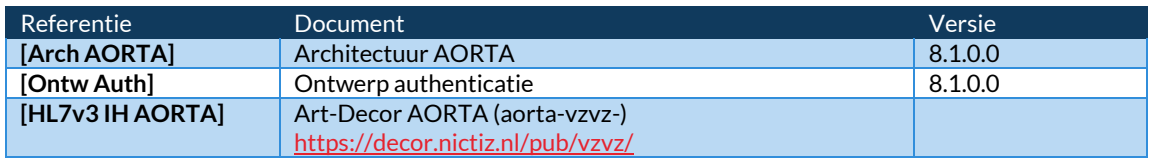

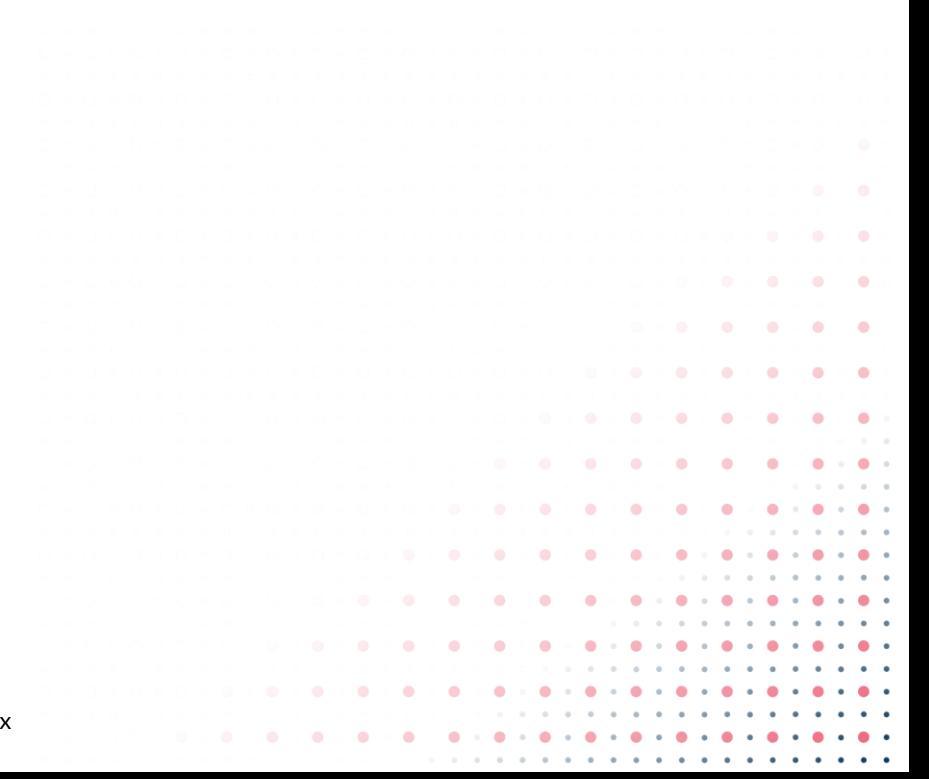